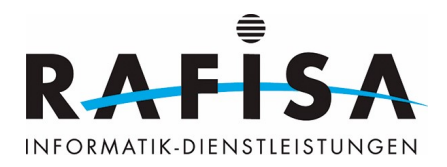

# **Arbeitsjournal**

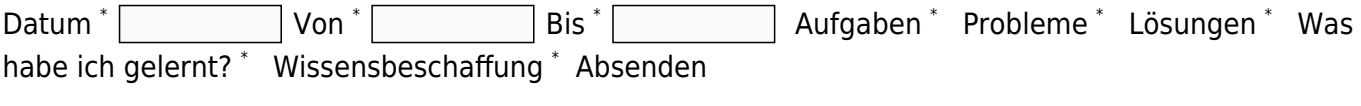

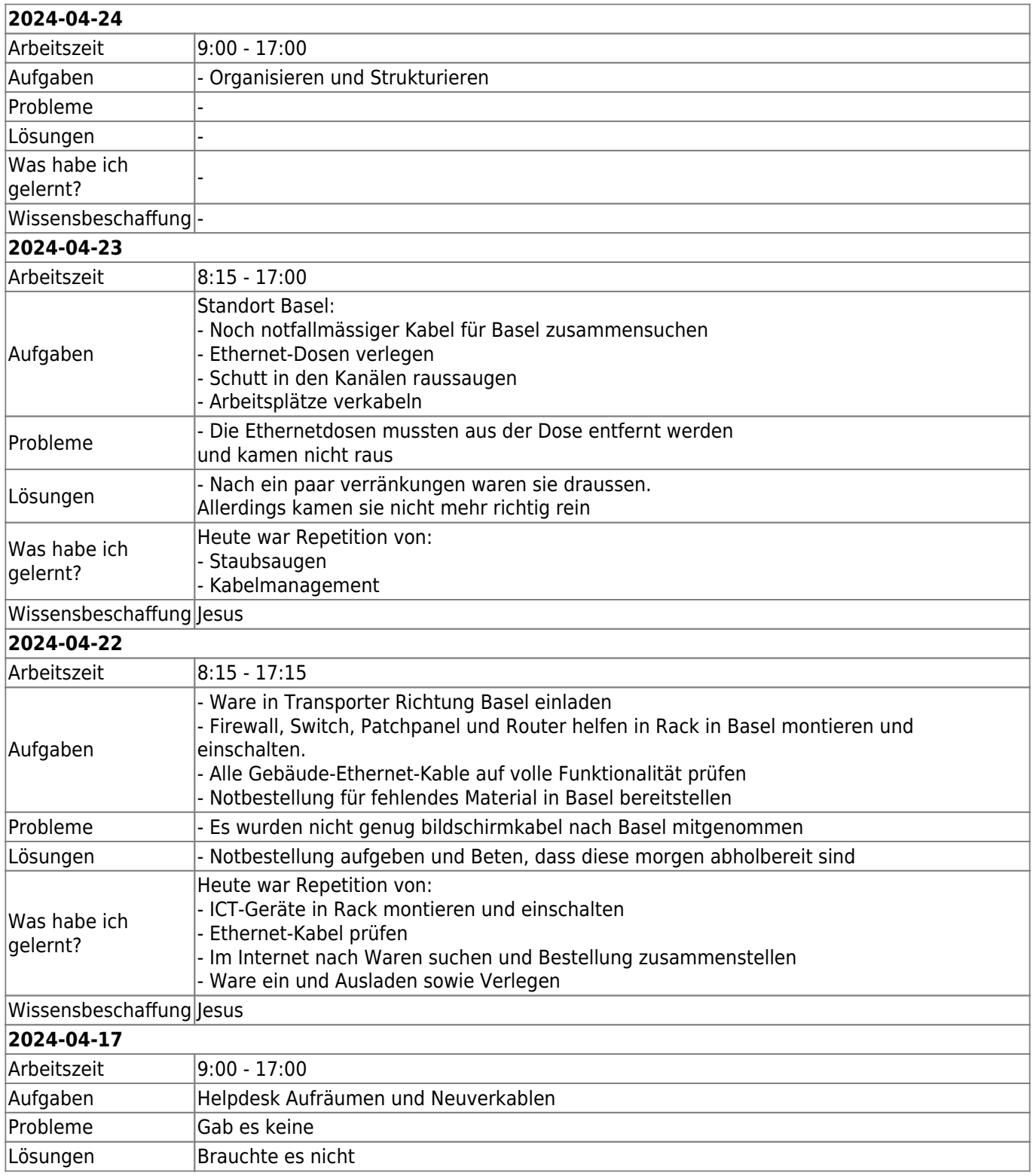

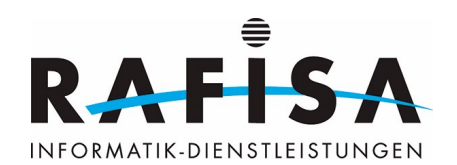

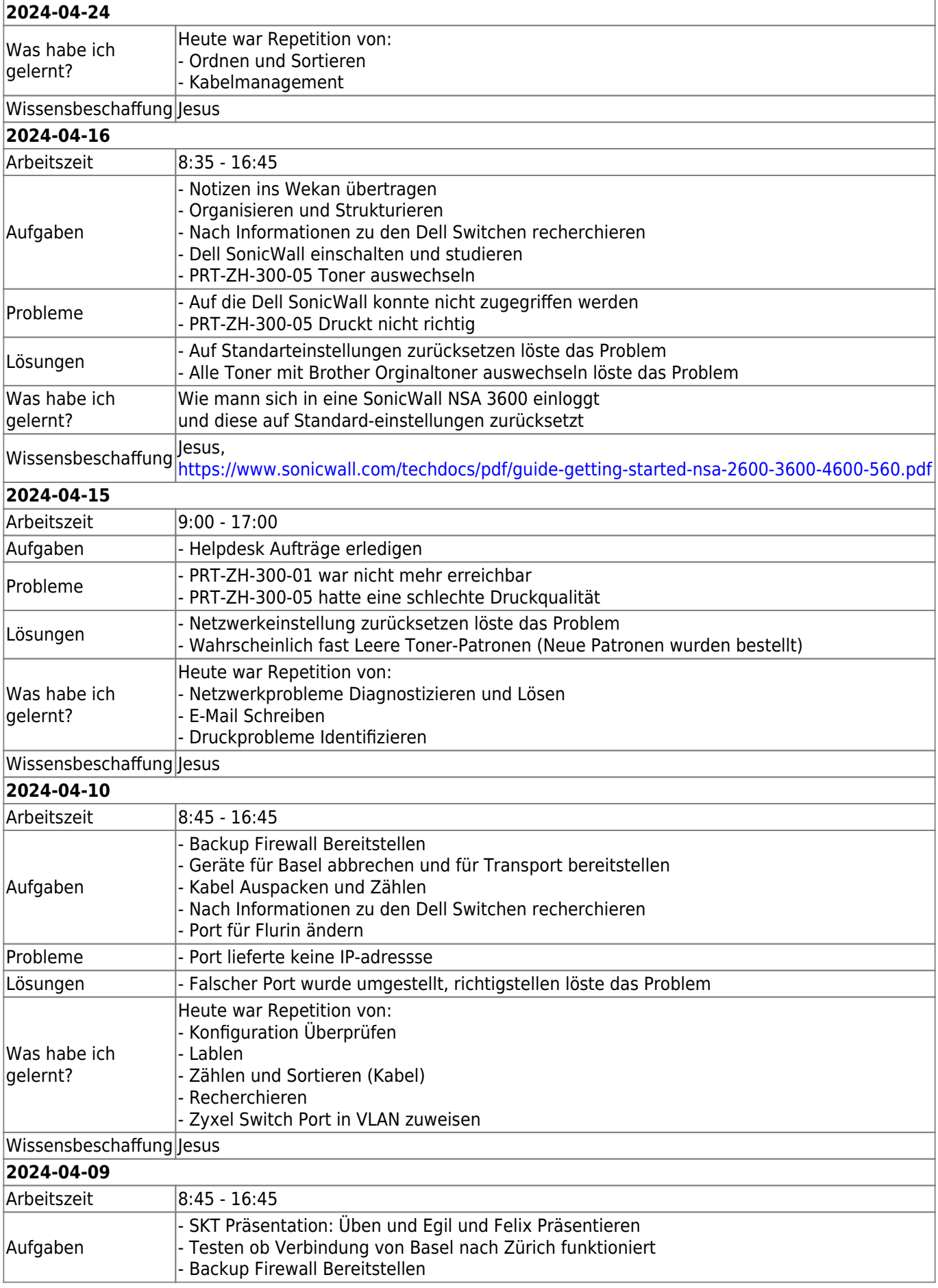

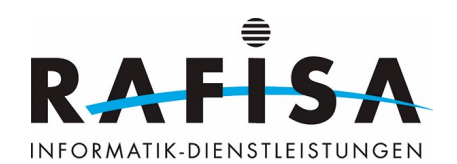

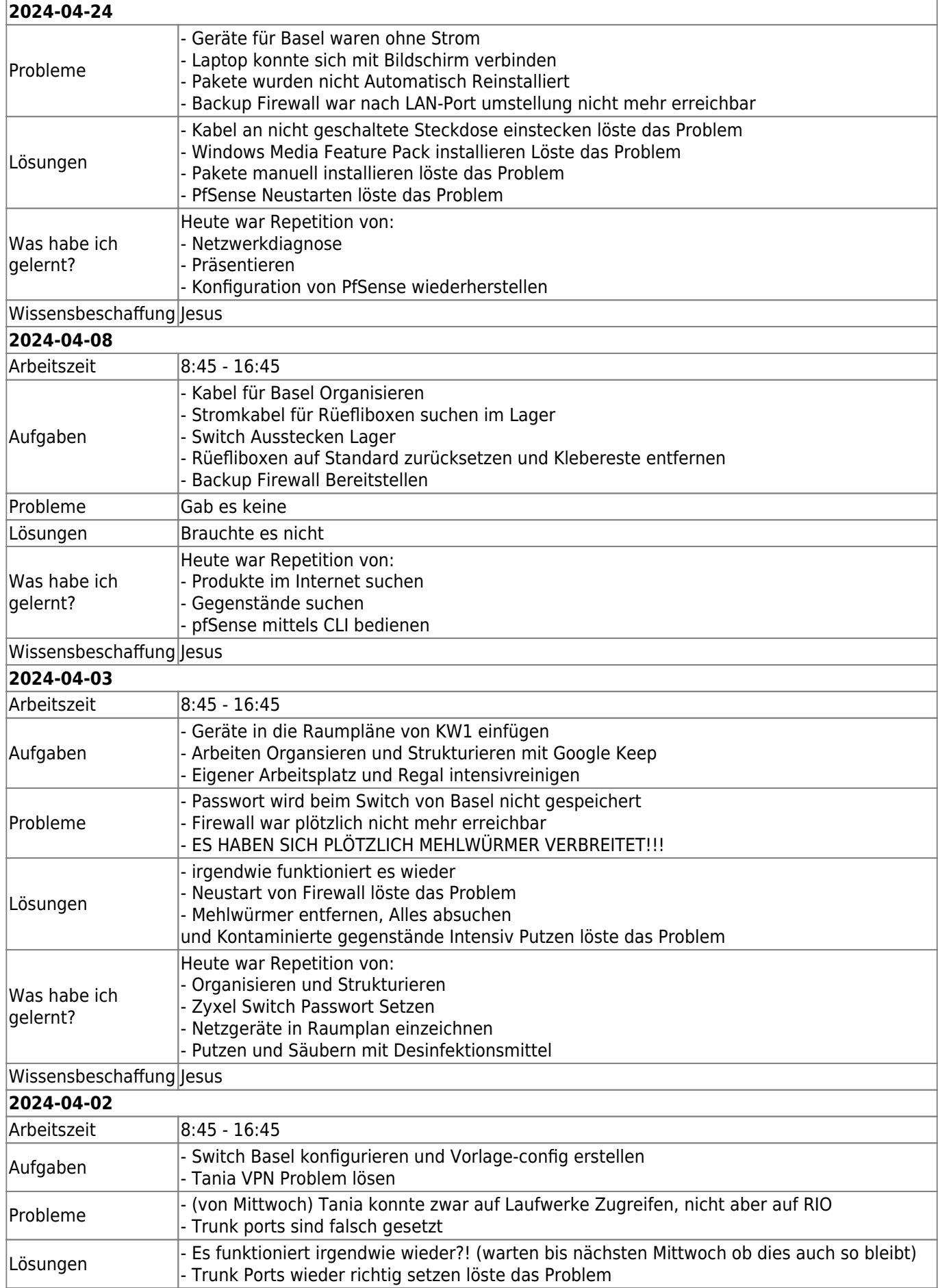

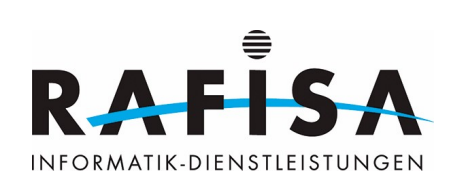

# **2024-04-24**

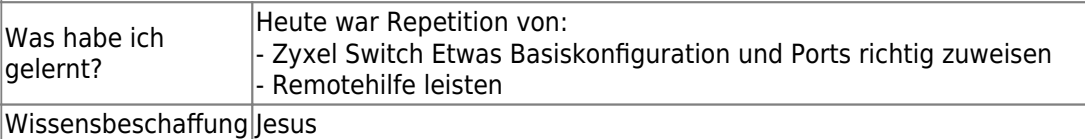

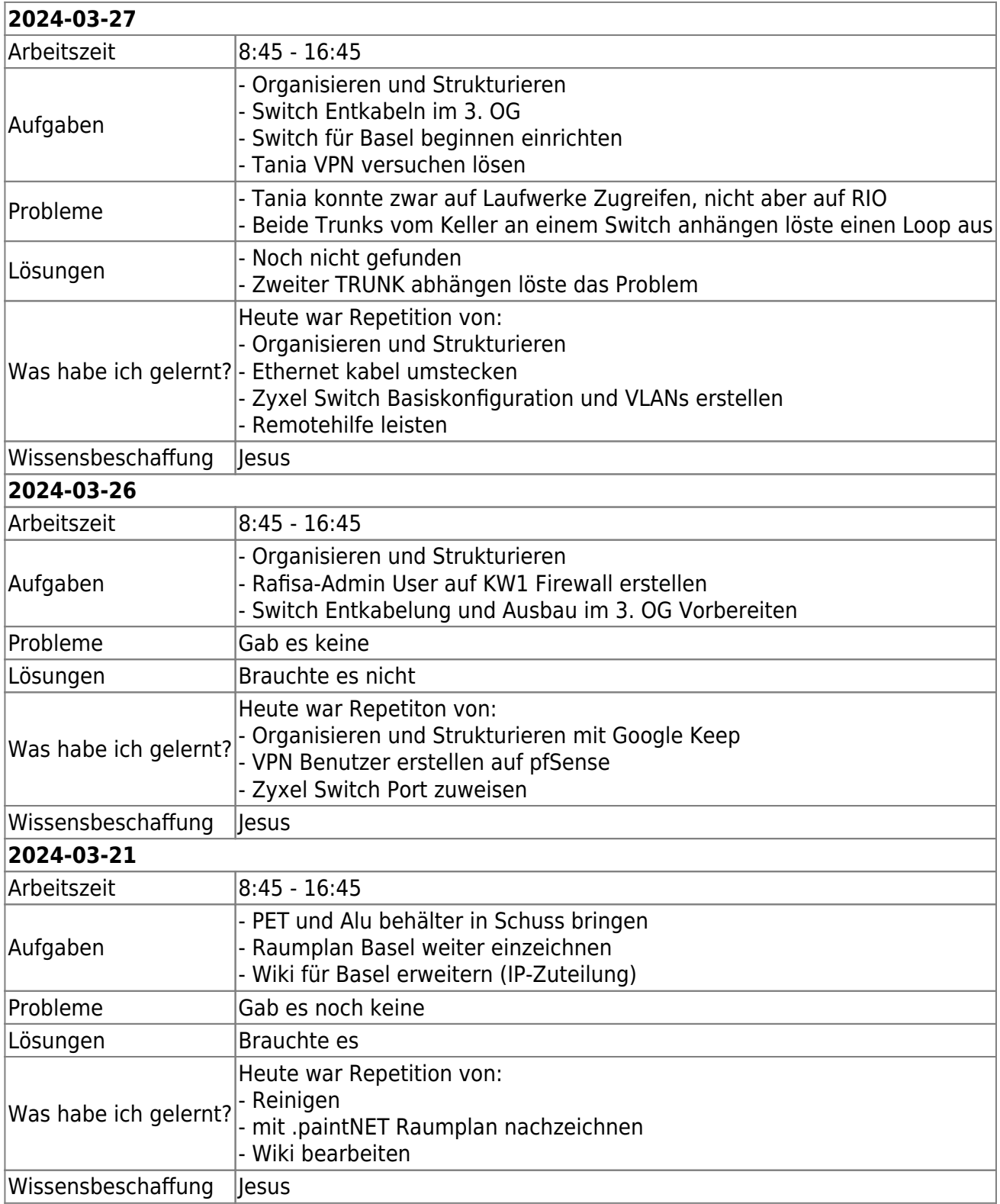

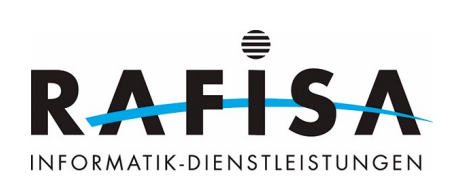

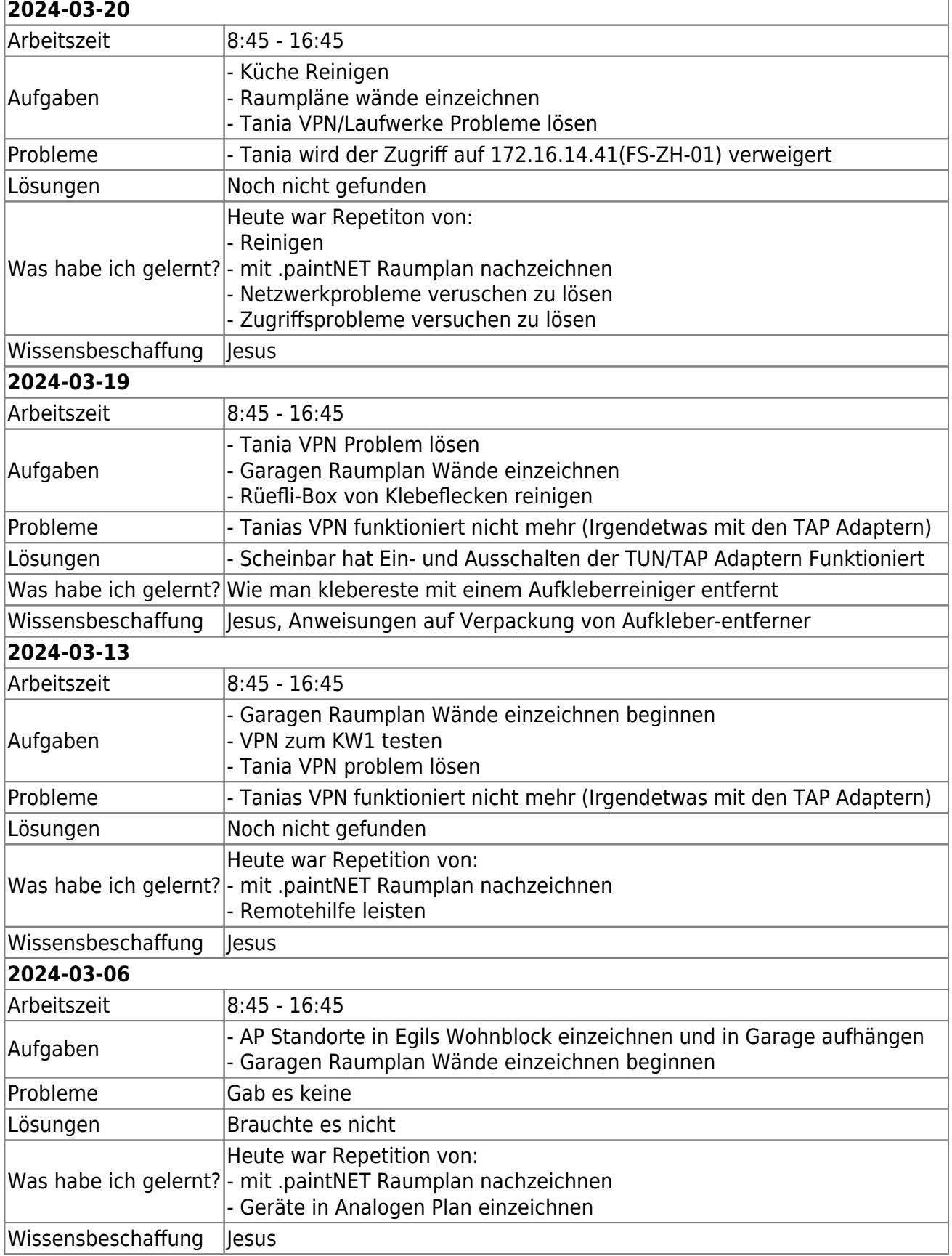

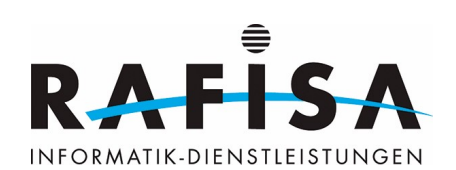

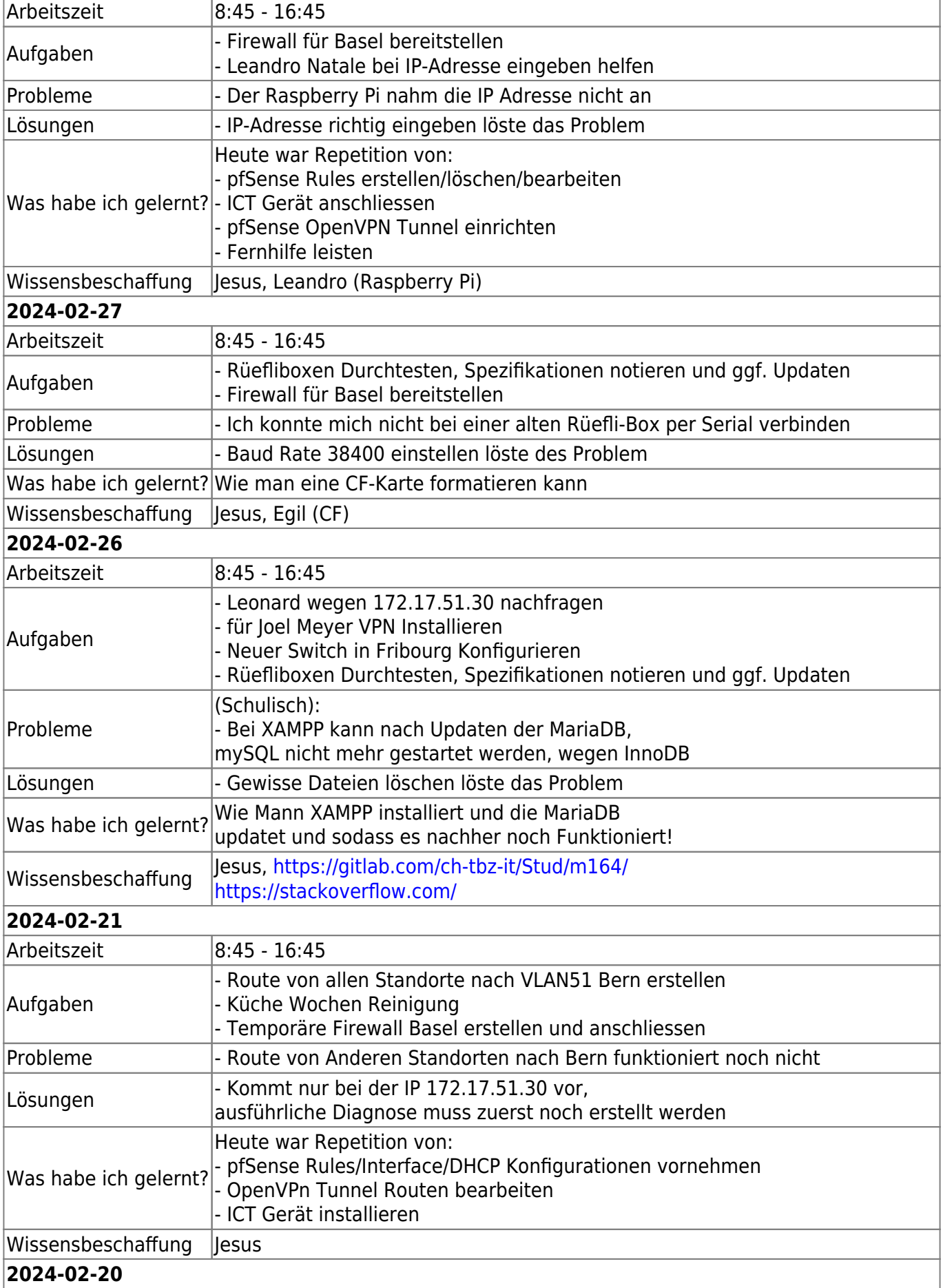

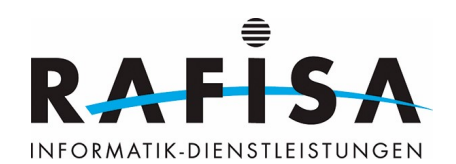

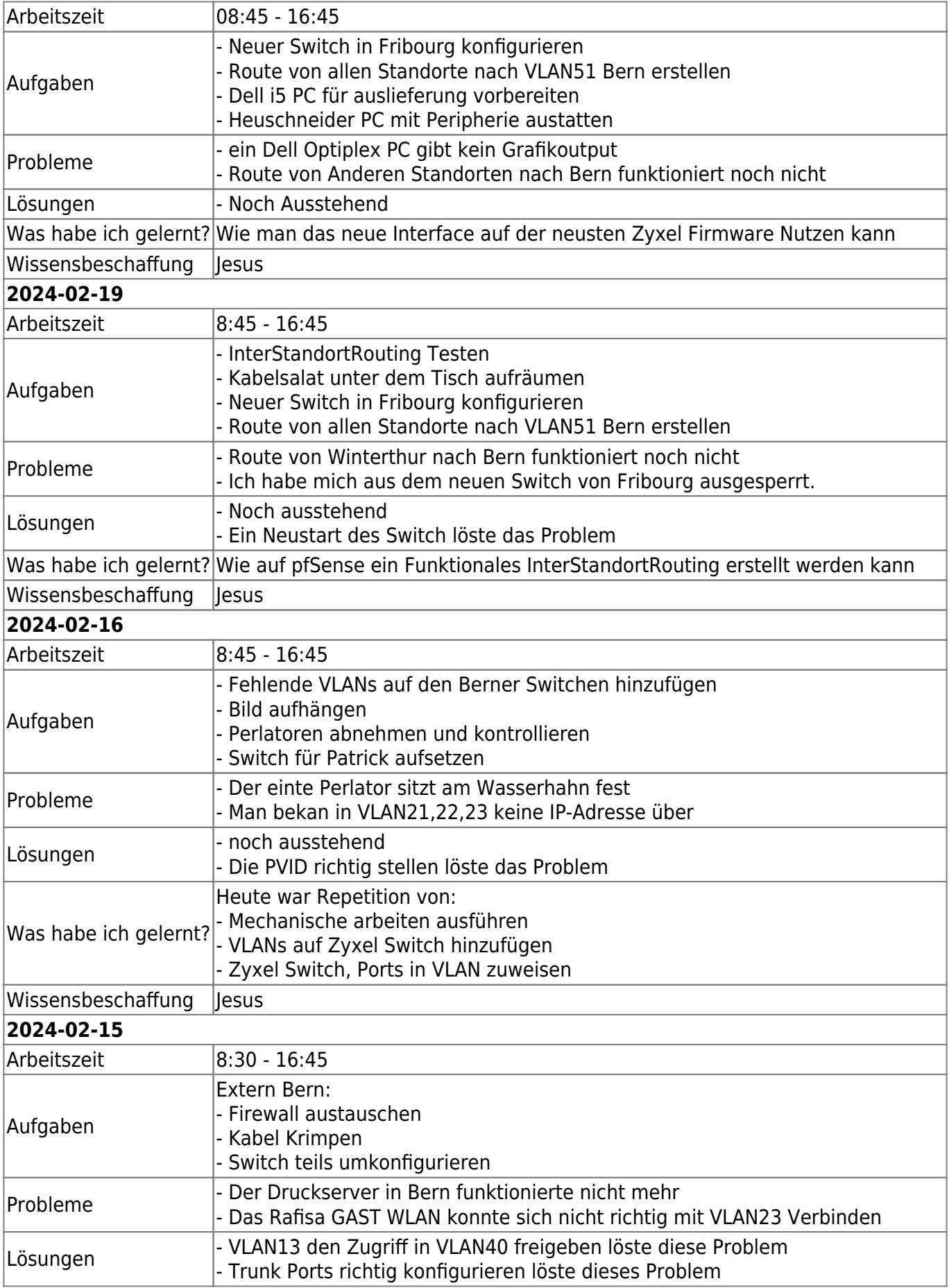

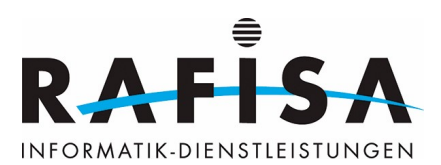

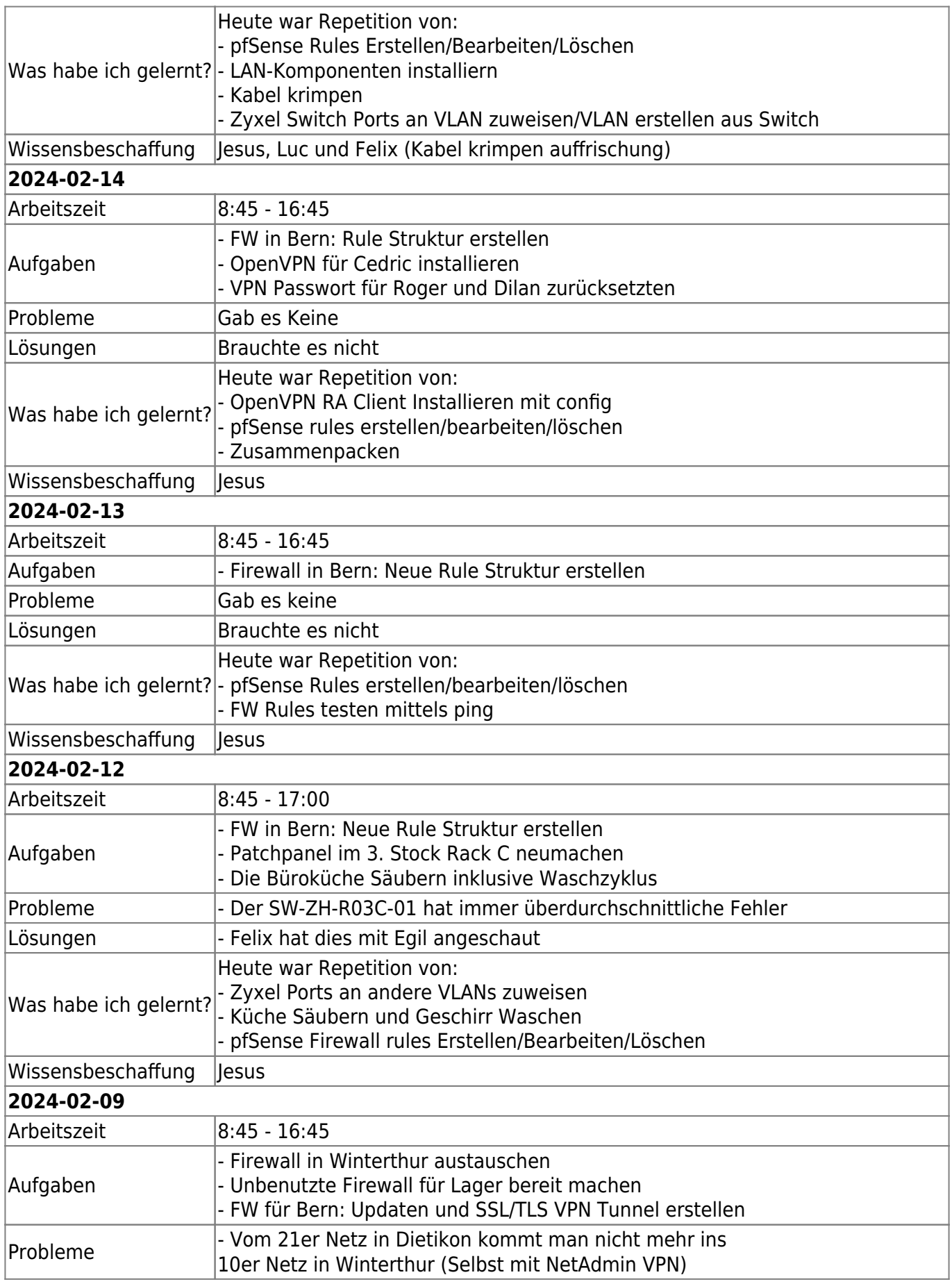

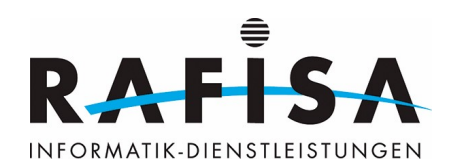

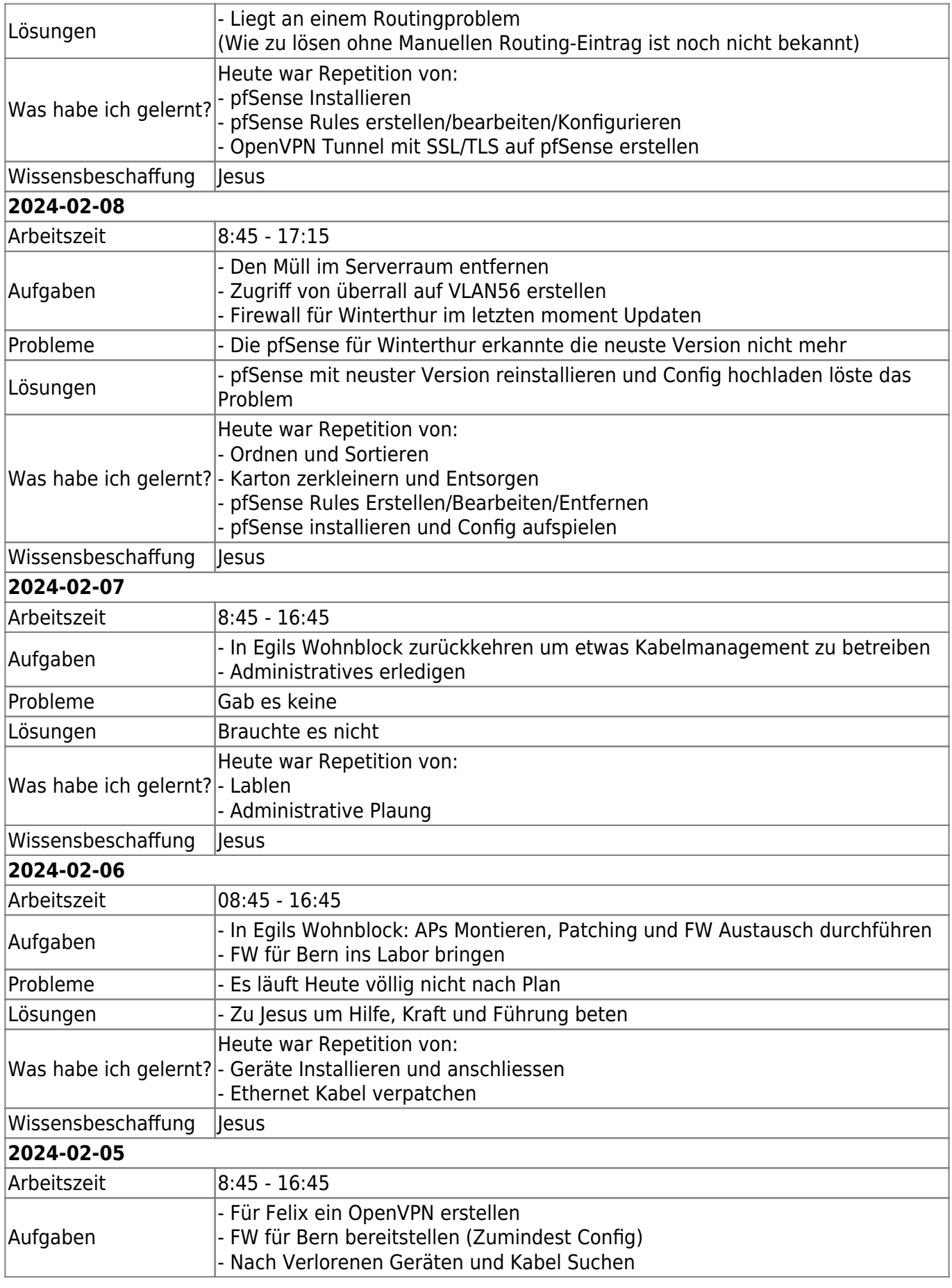

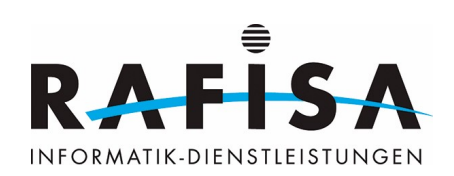

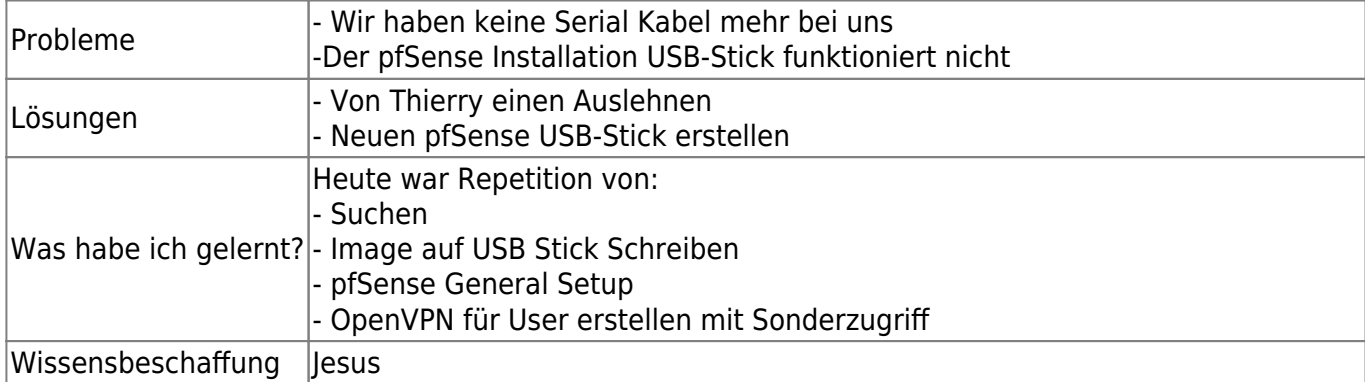

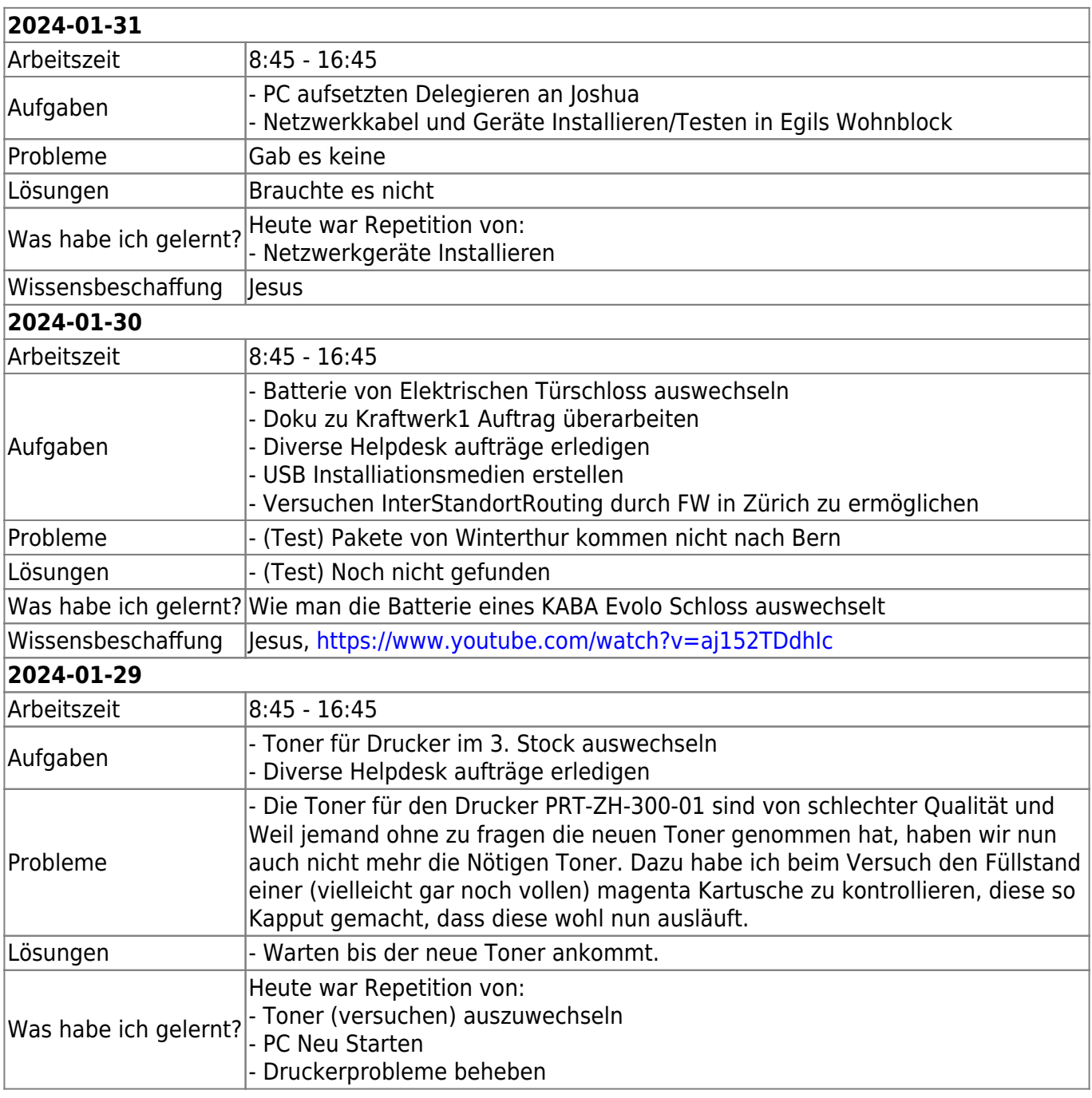

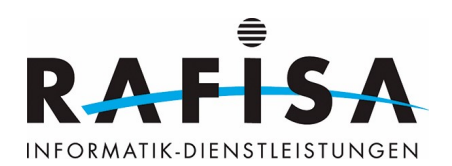

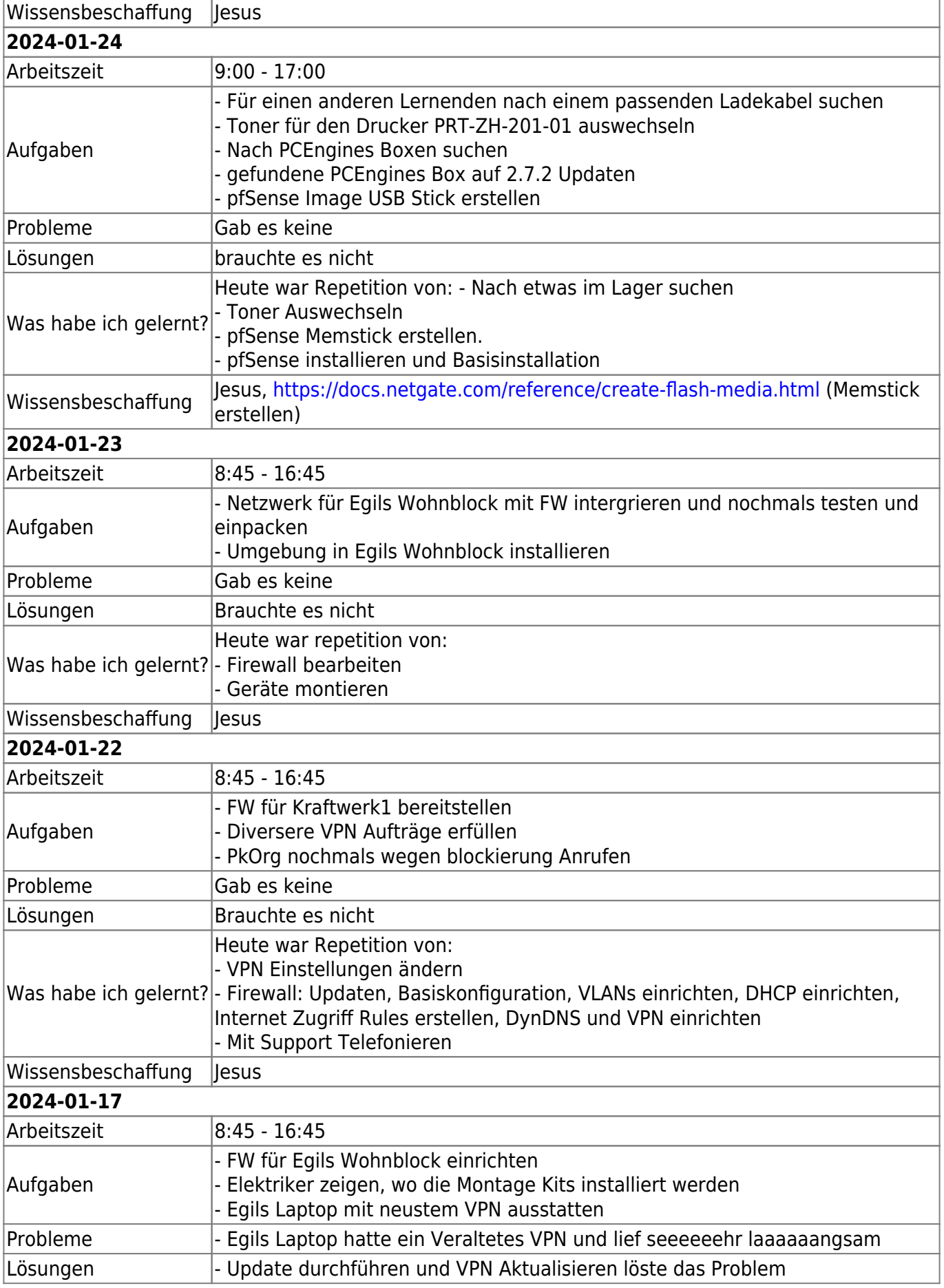

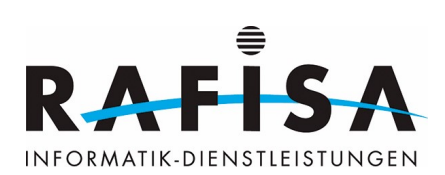

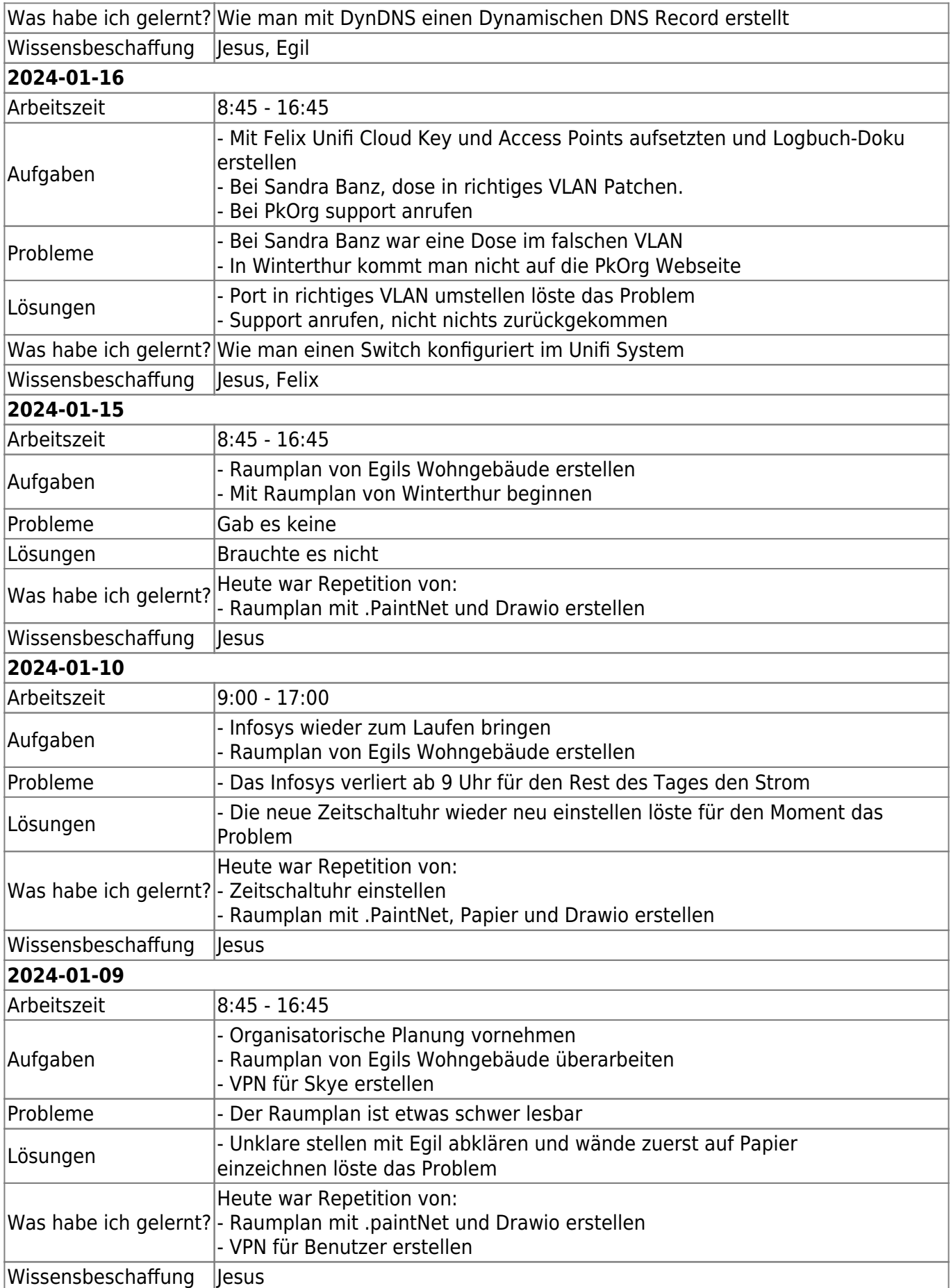

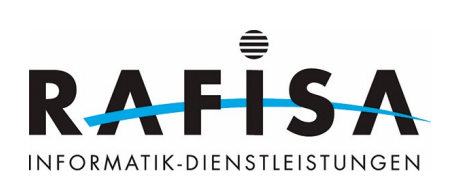

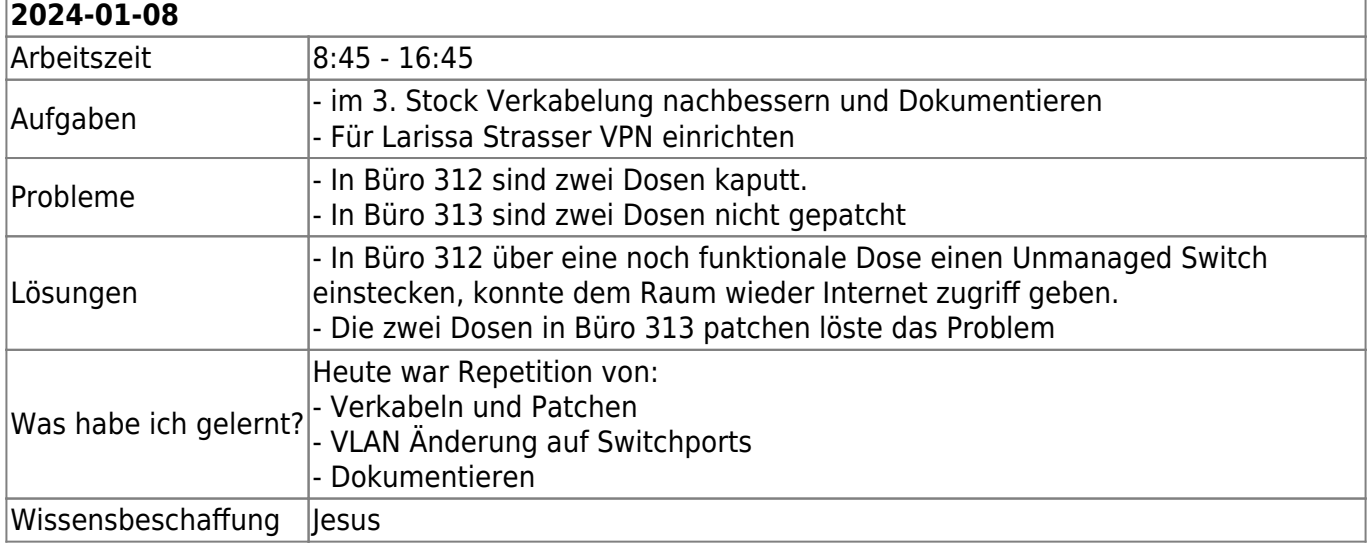

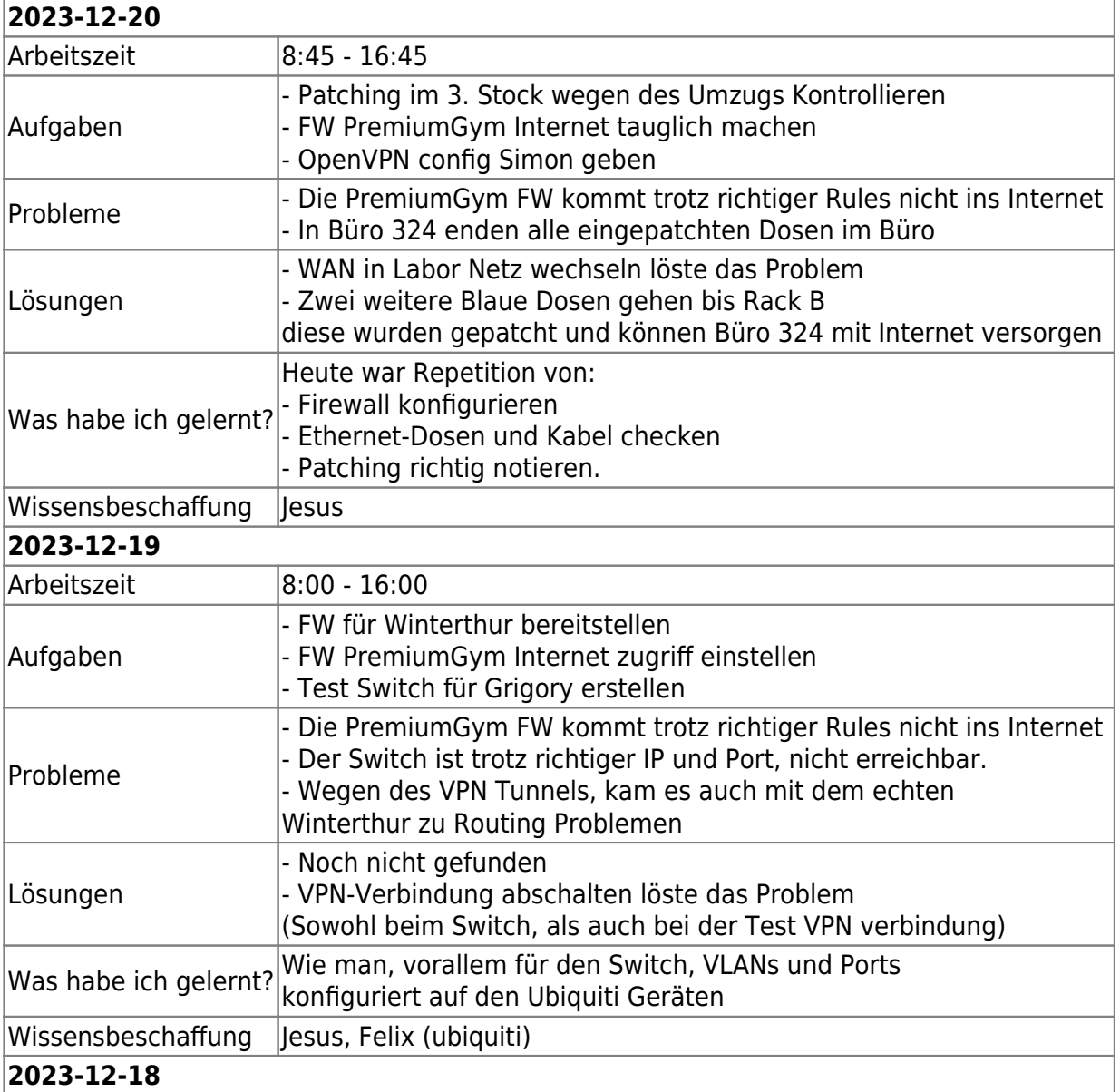

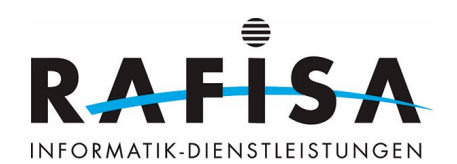

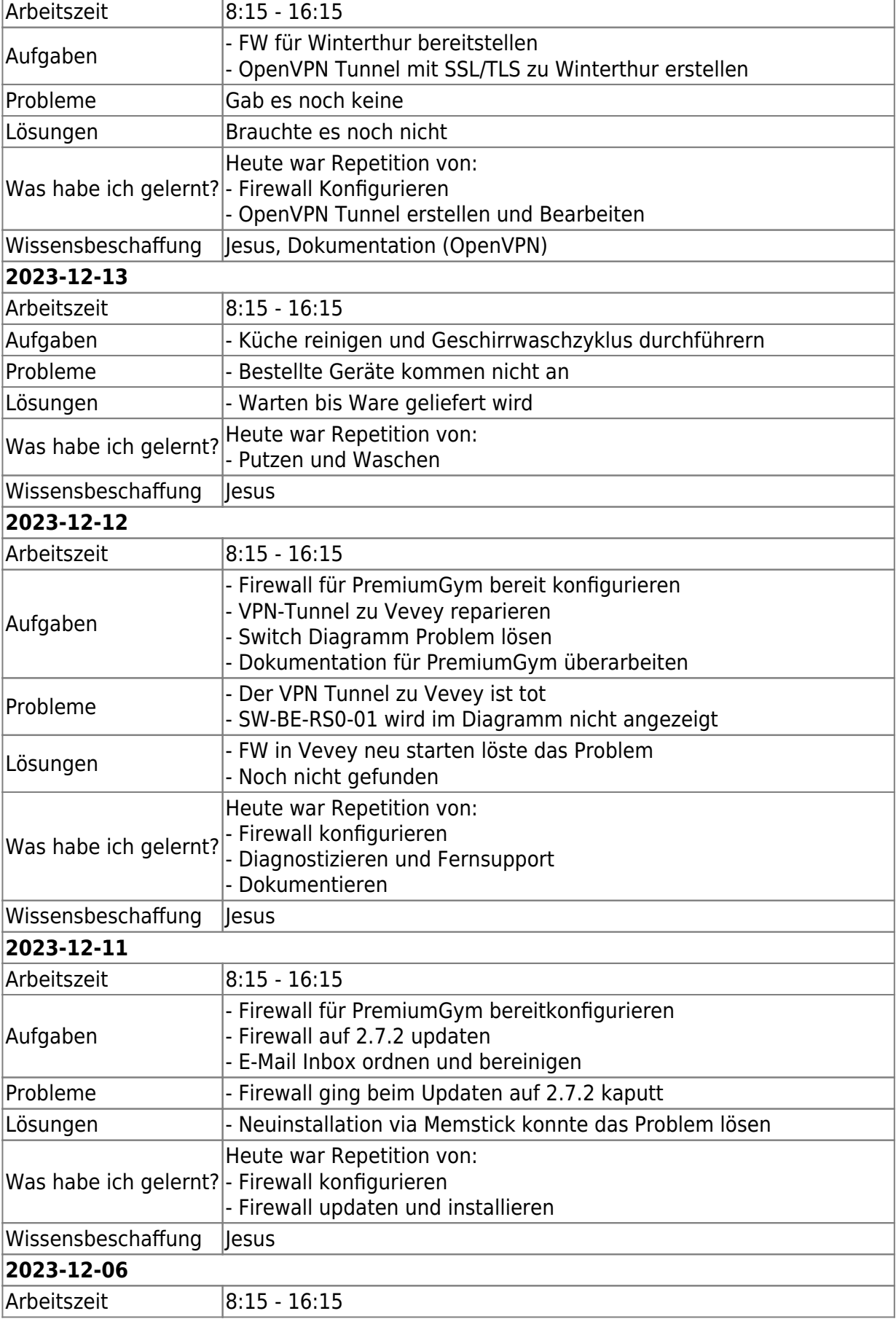

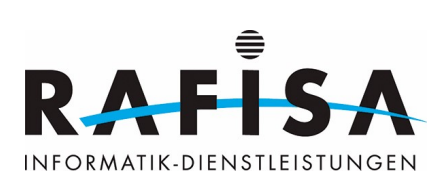

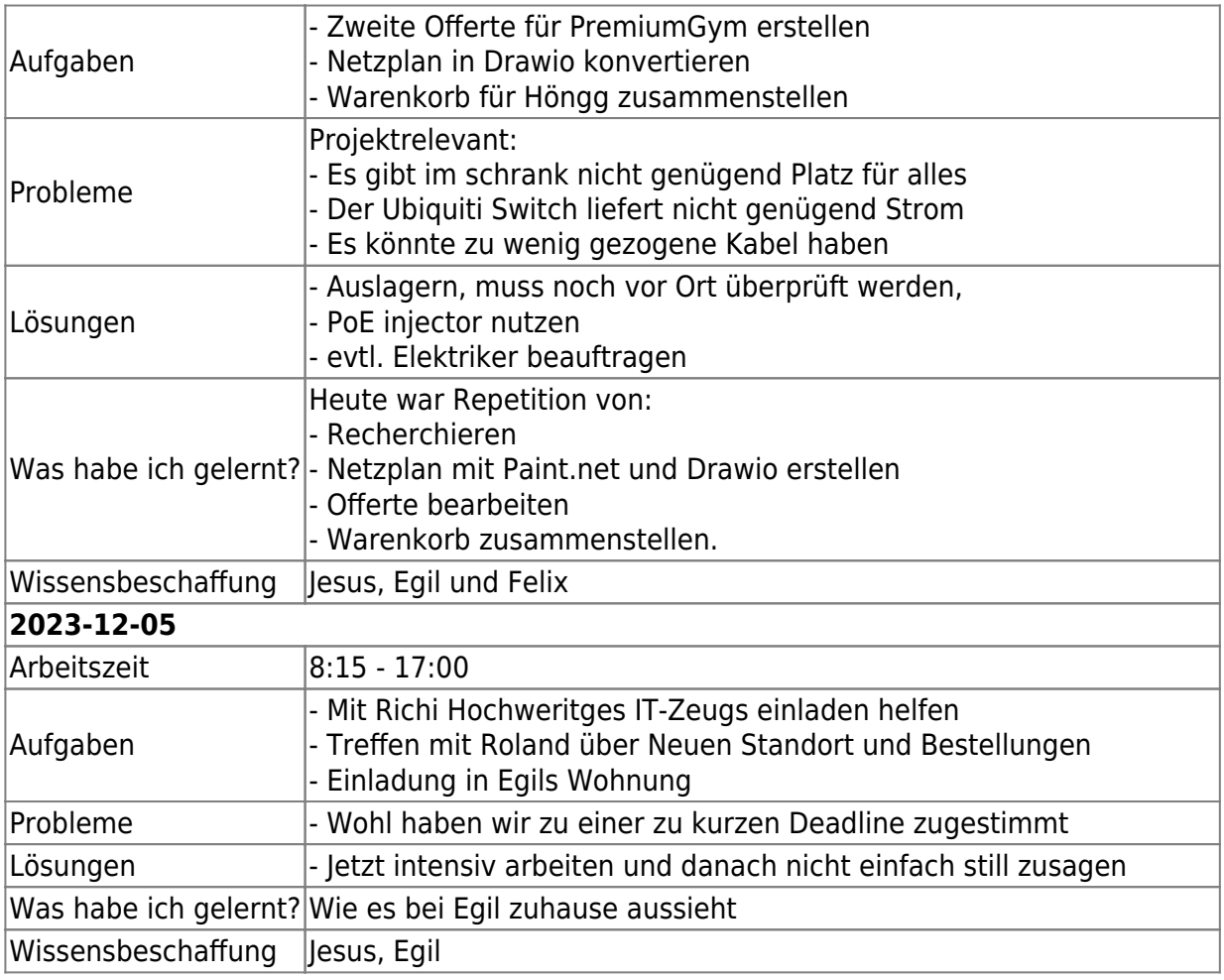

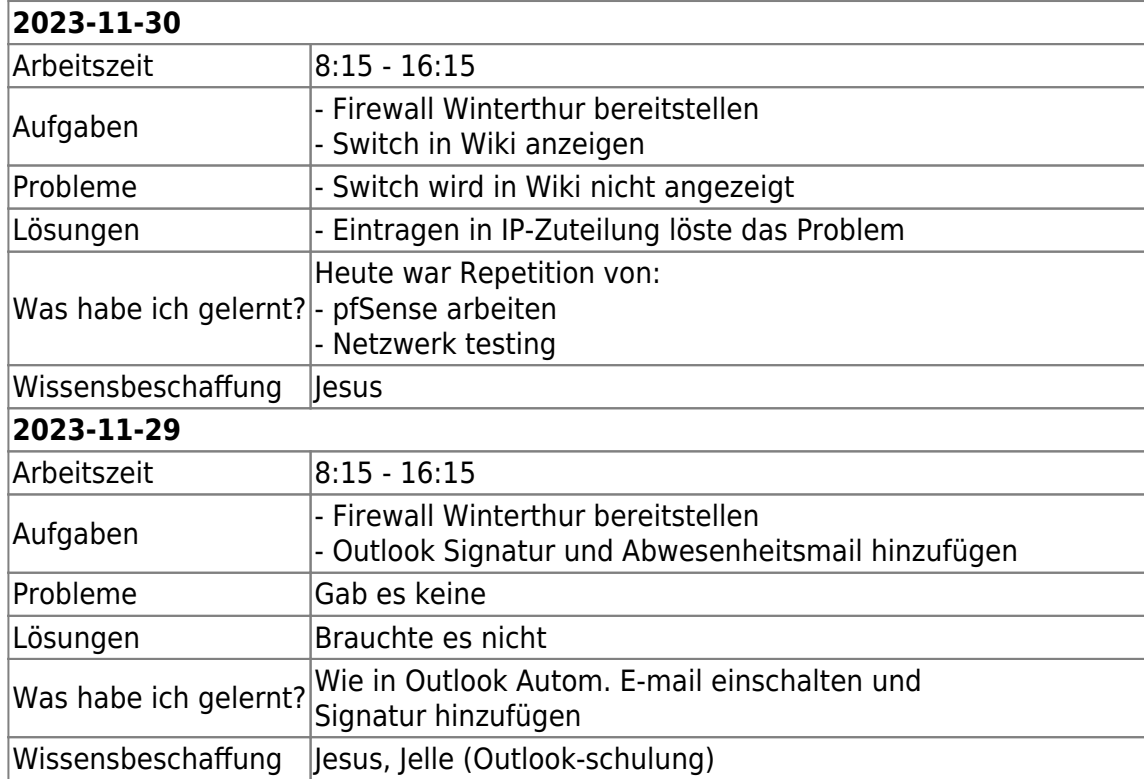

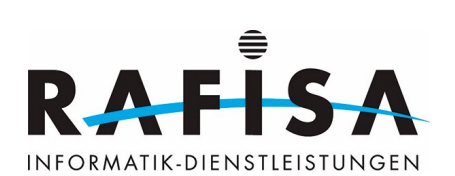

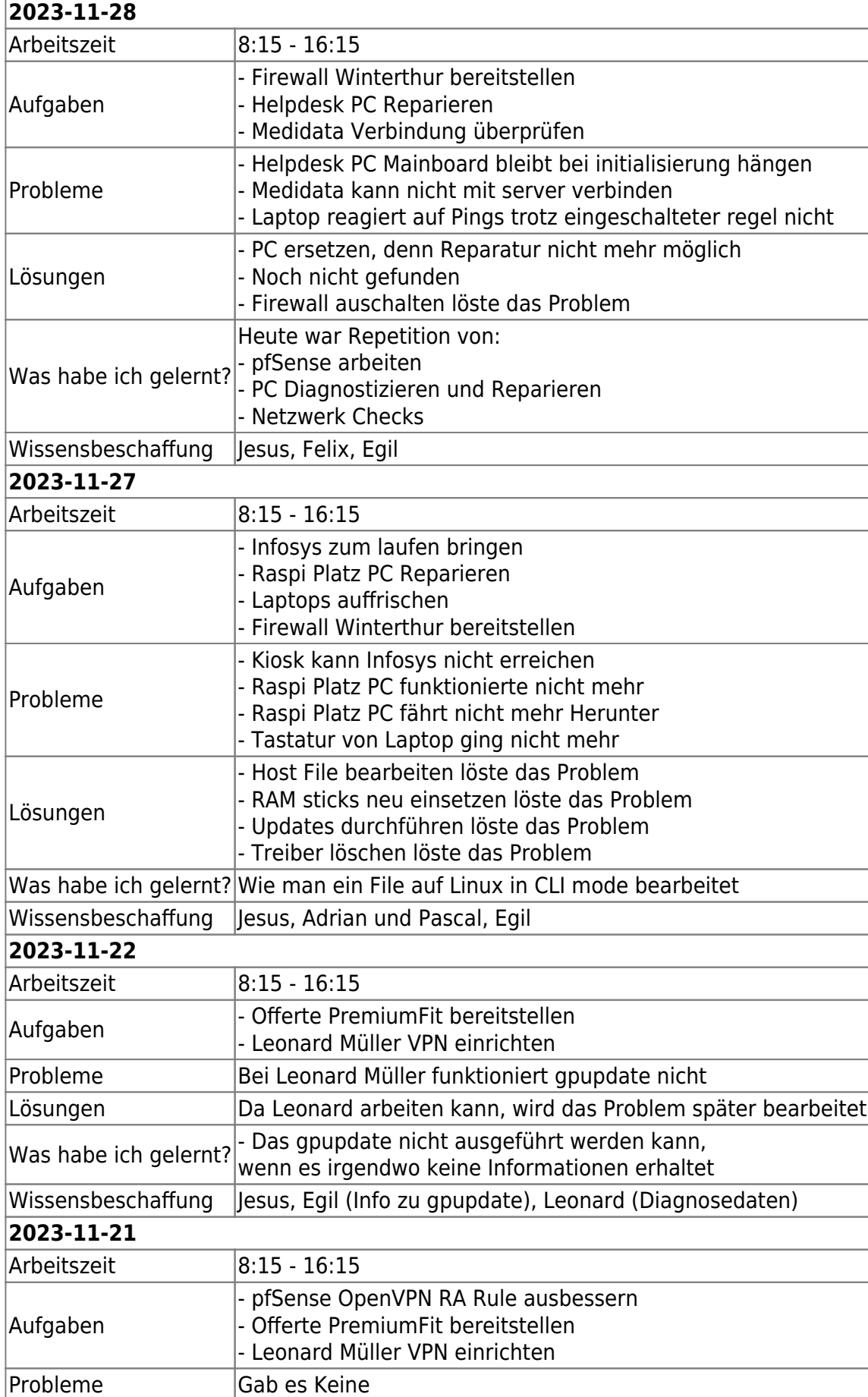

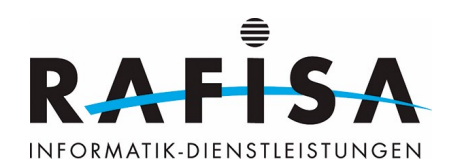

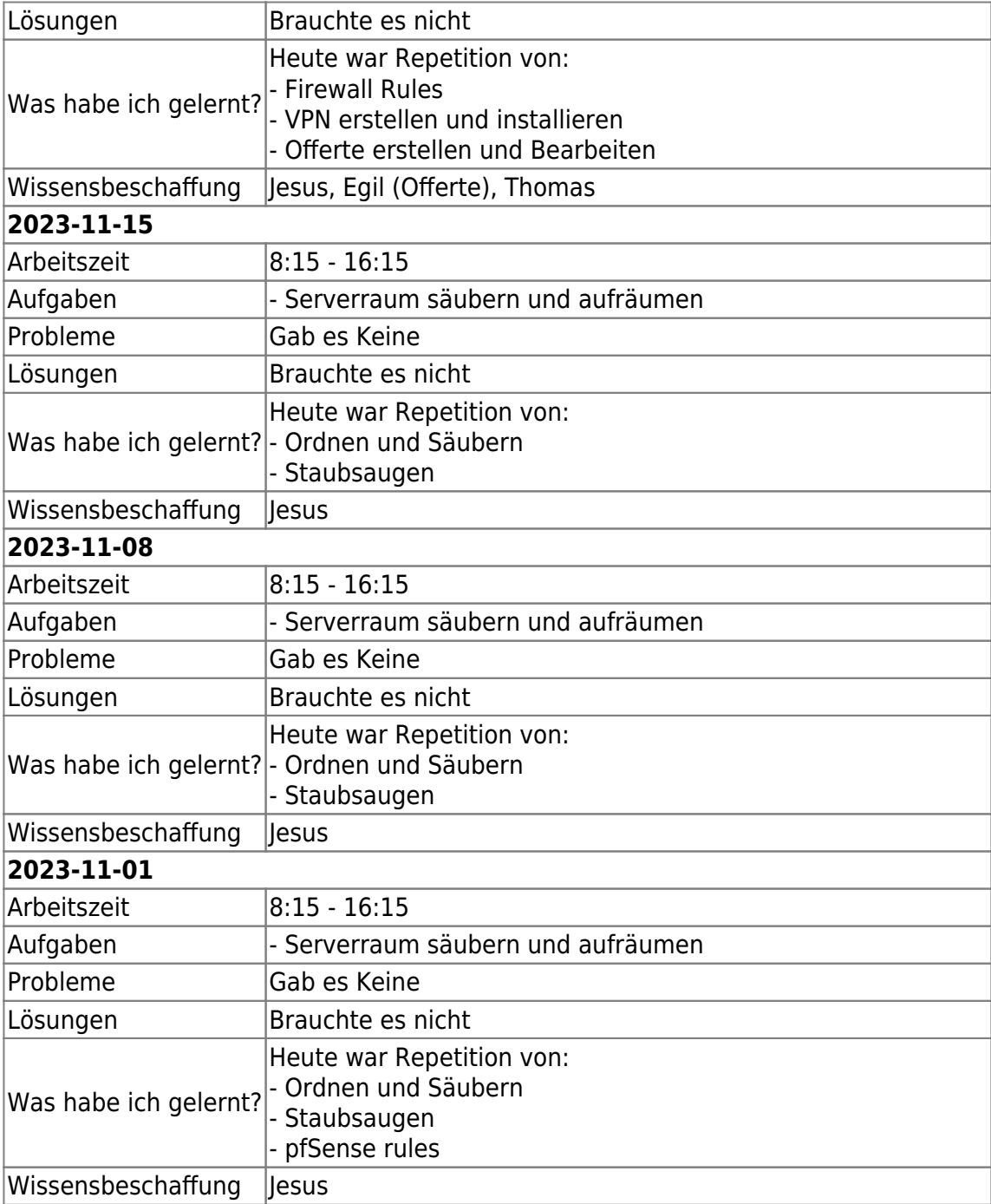

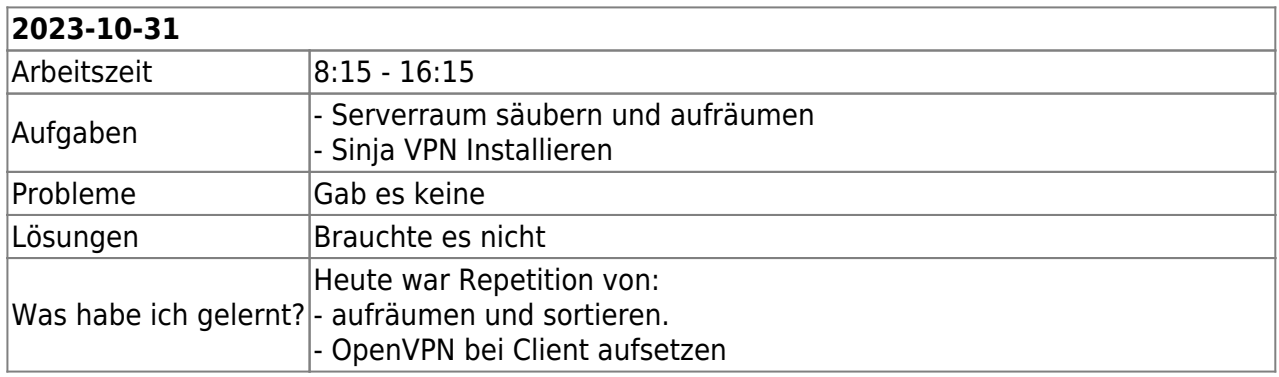

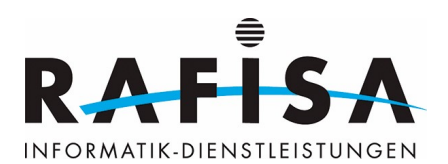

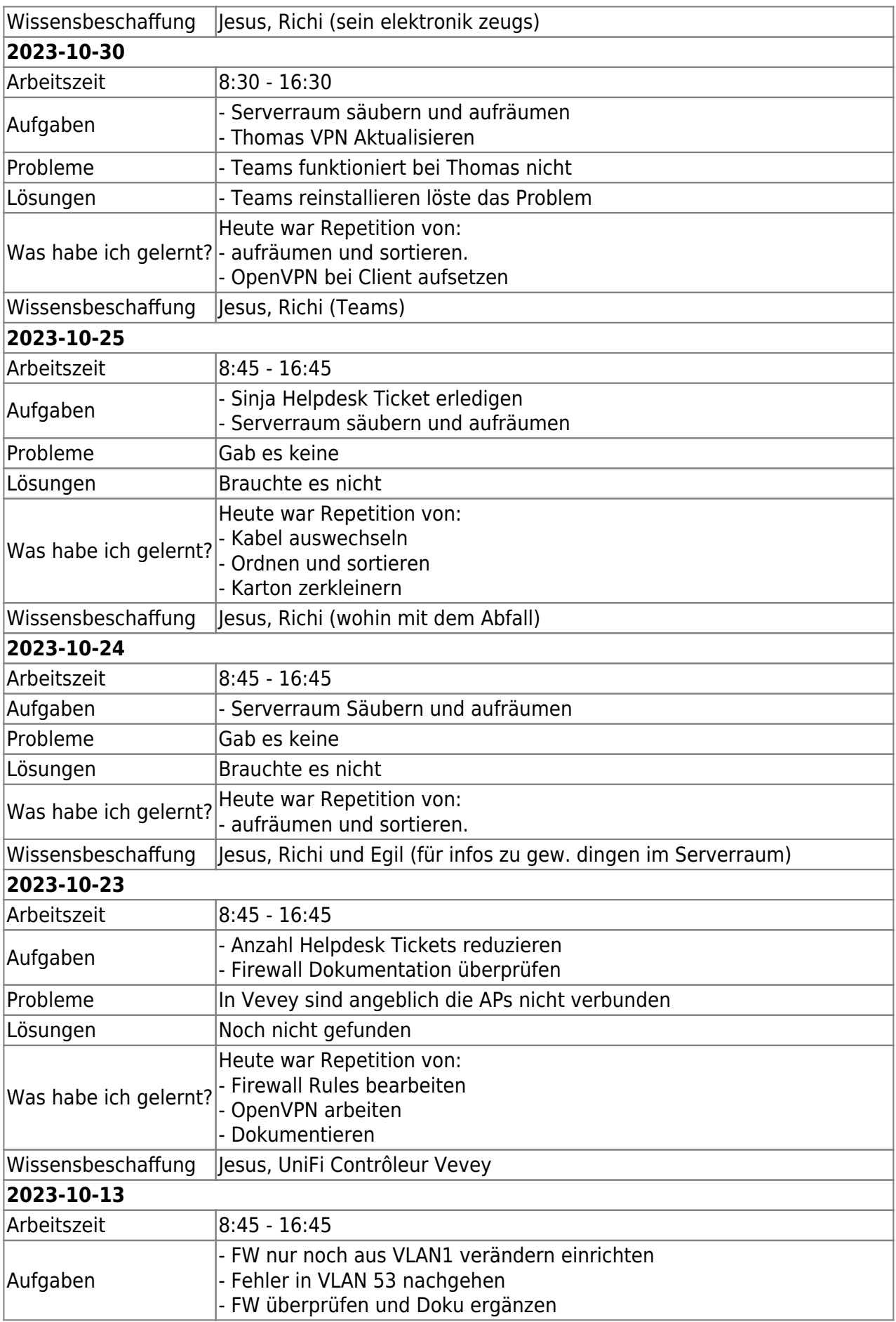

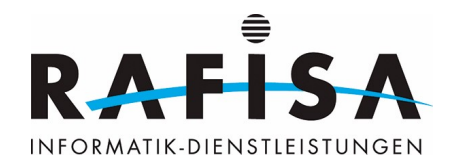

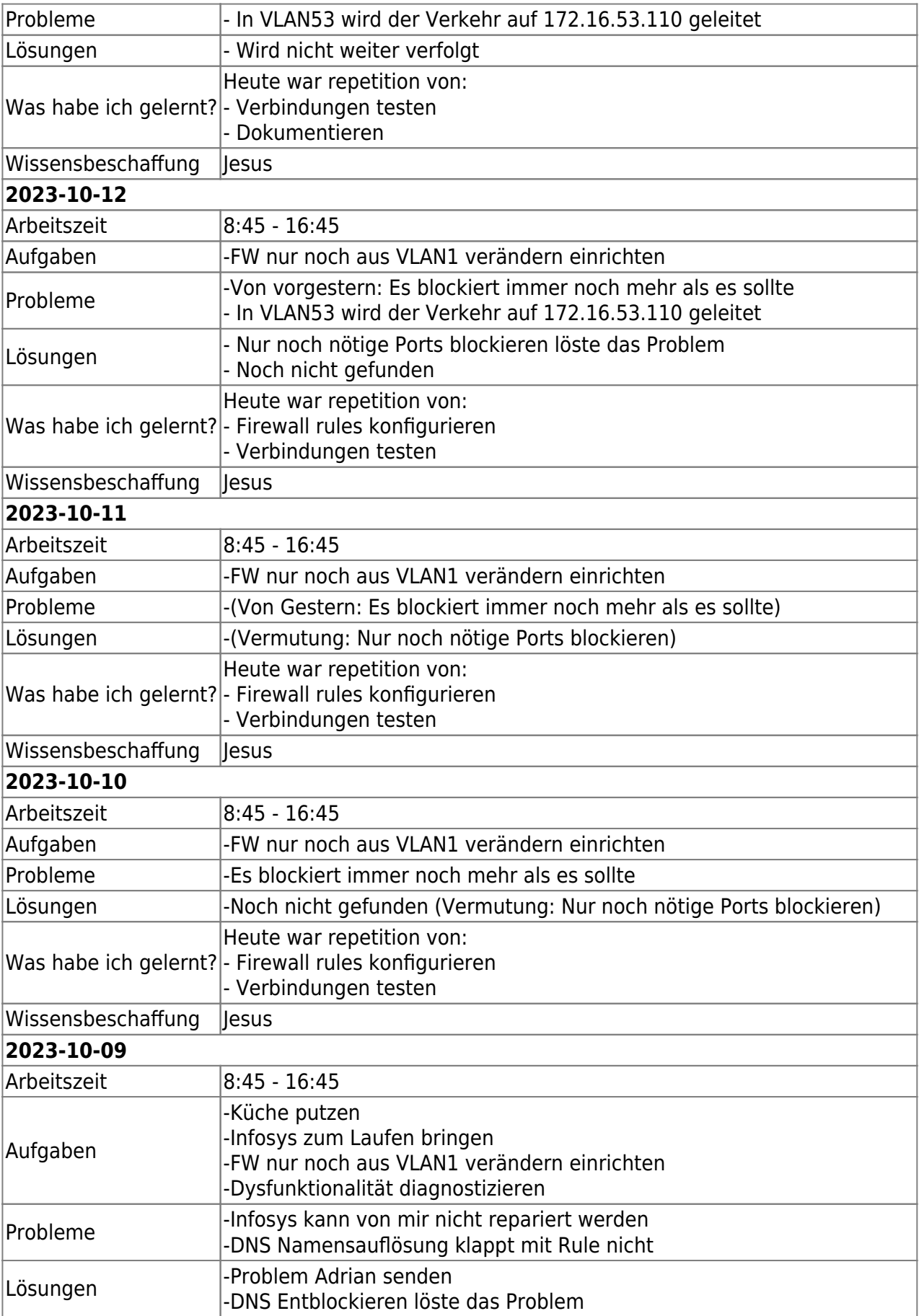

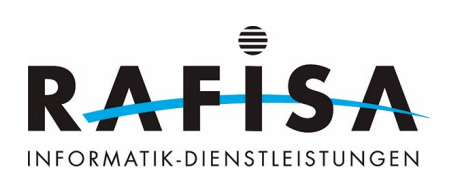

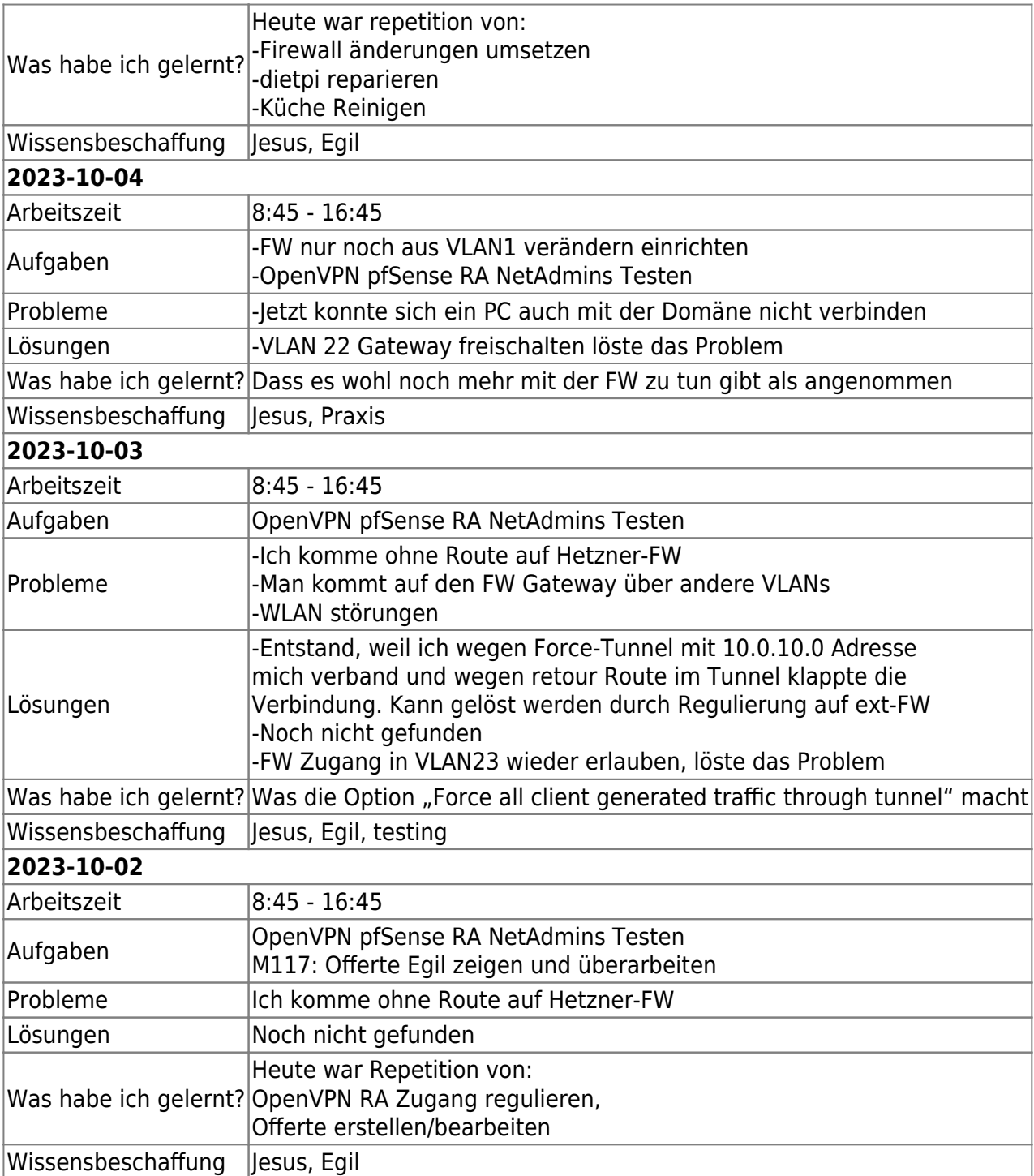

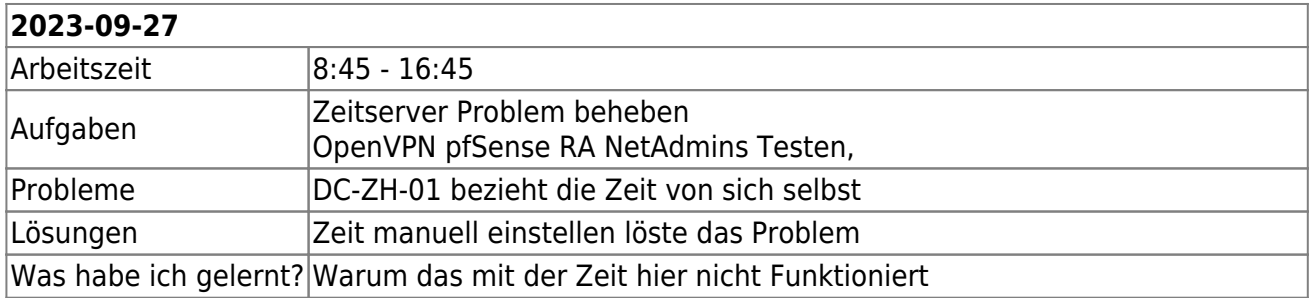

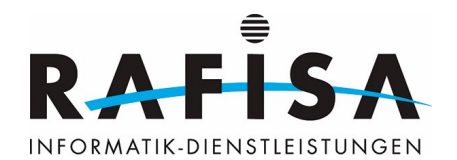

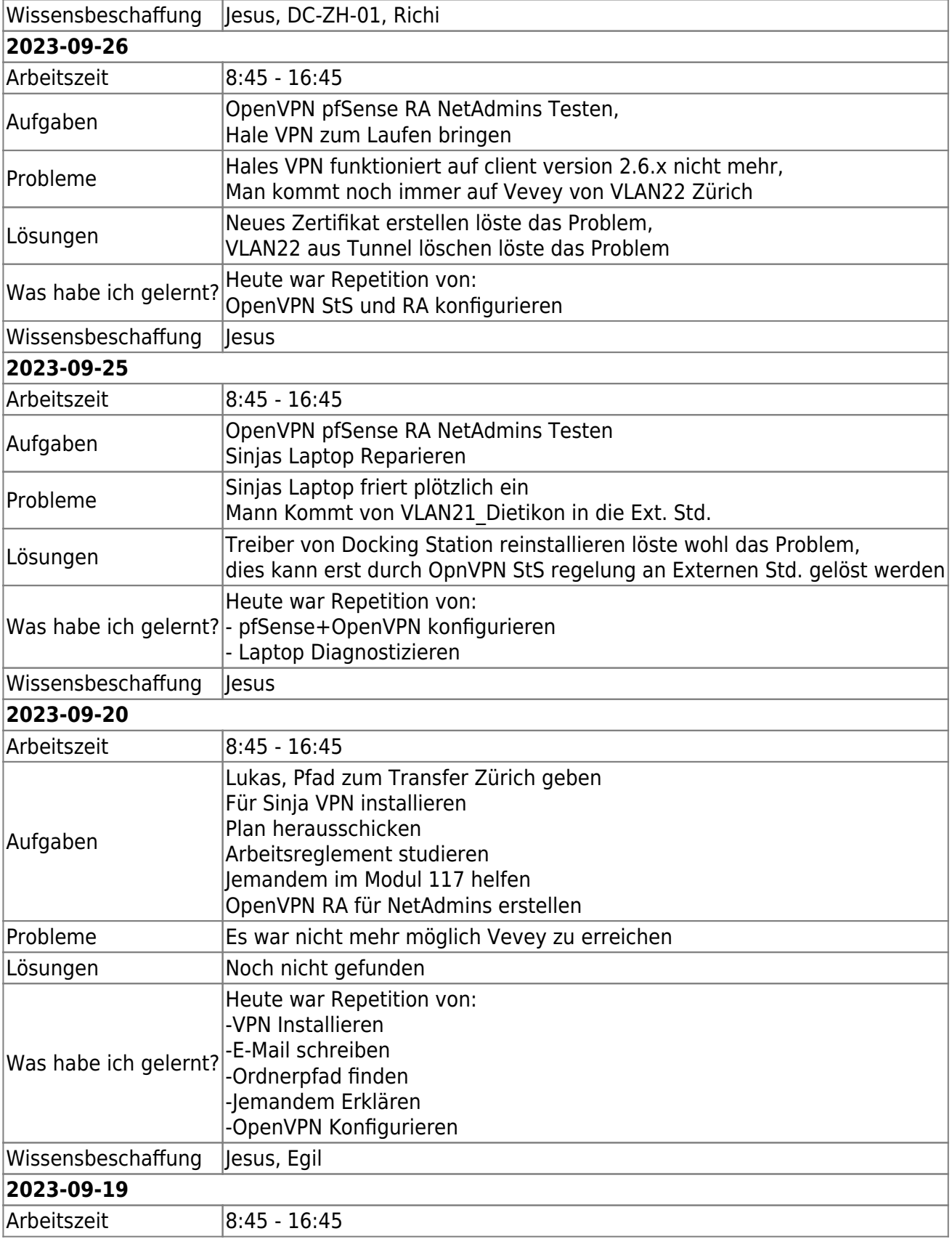

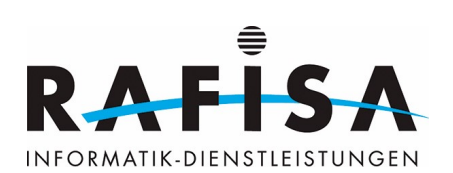

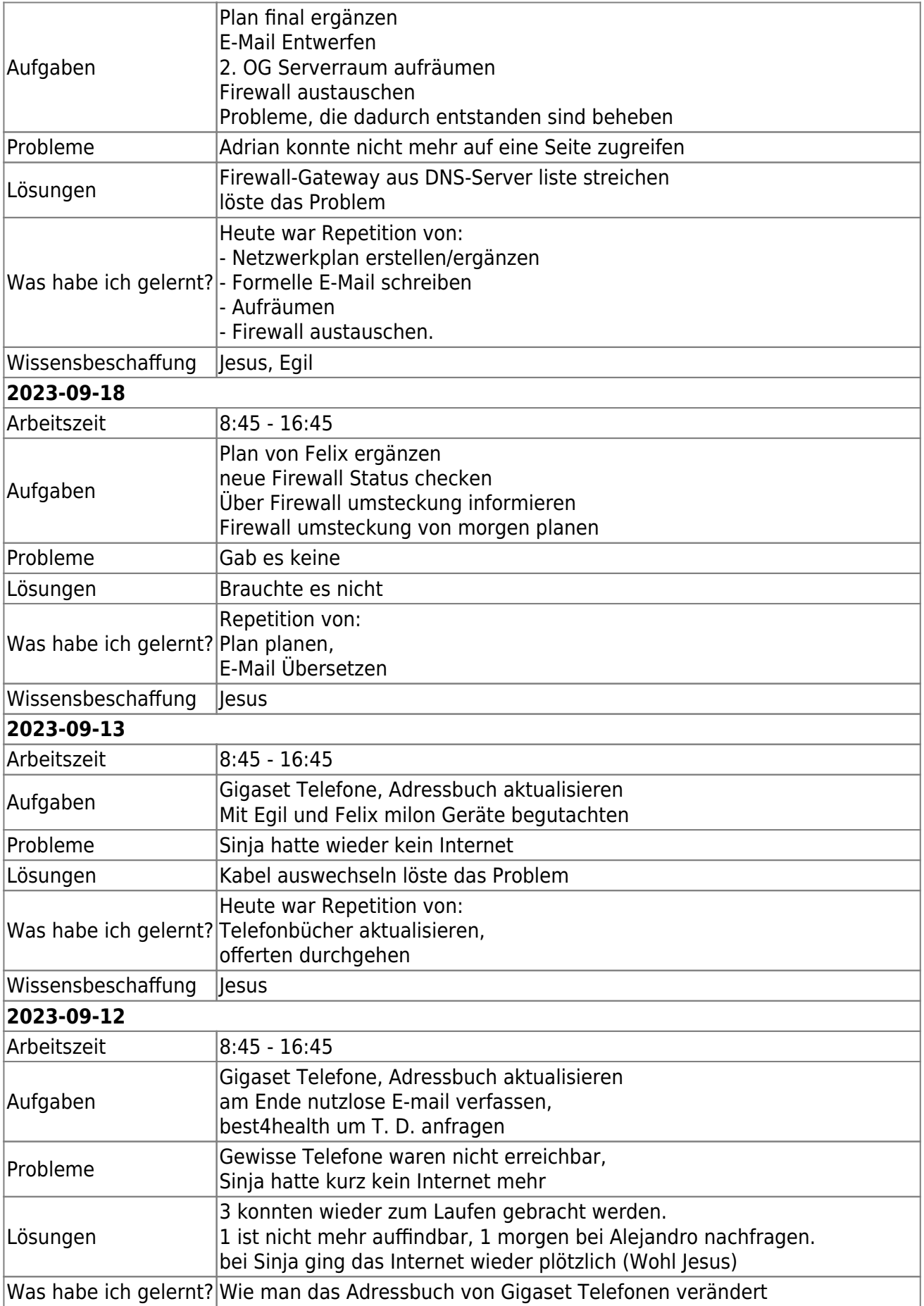

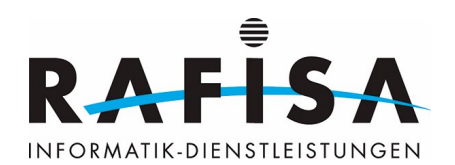

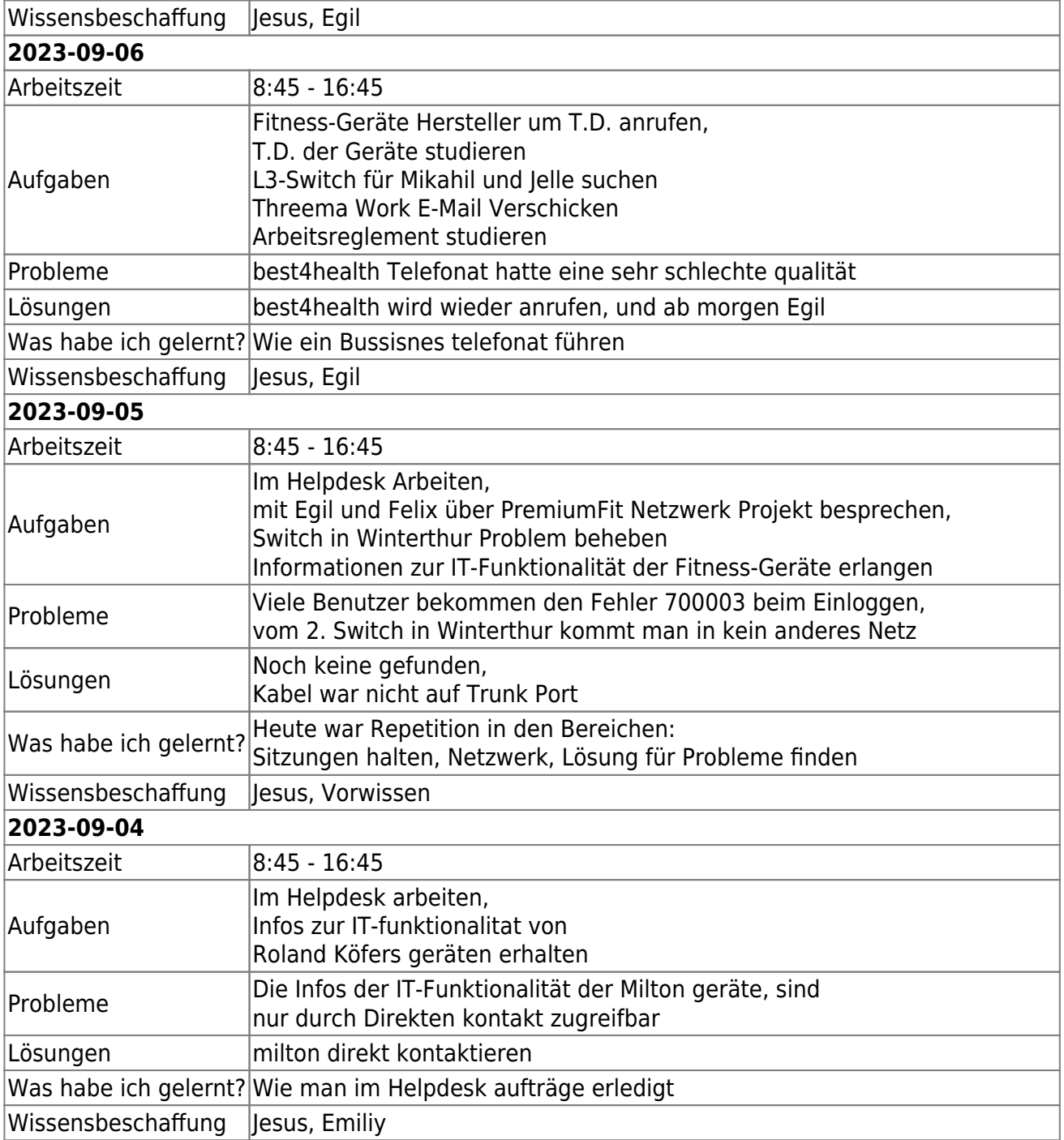

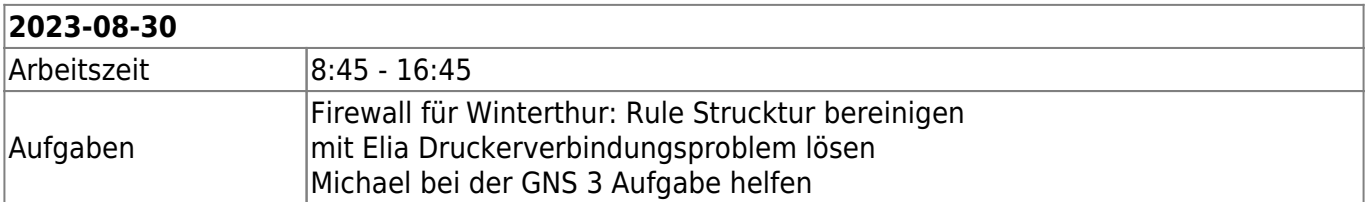

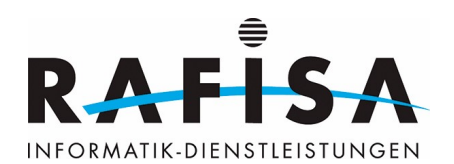

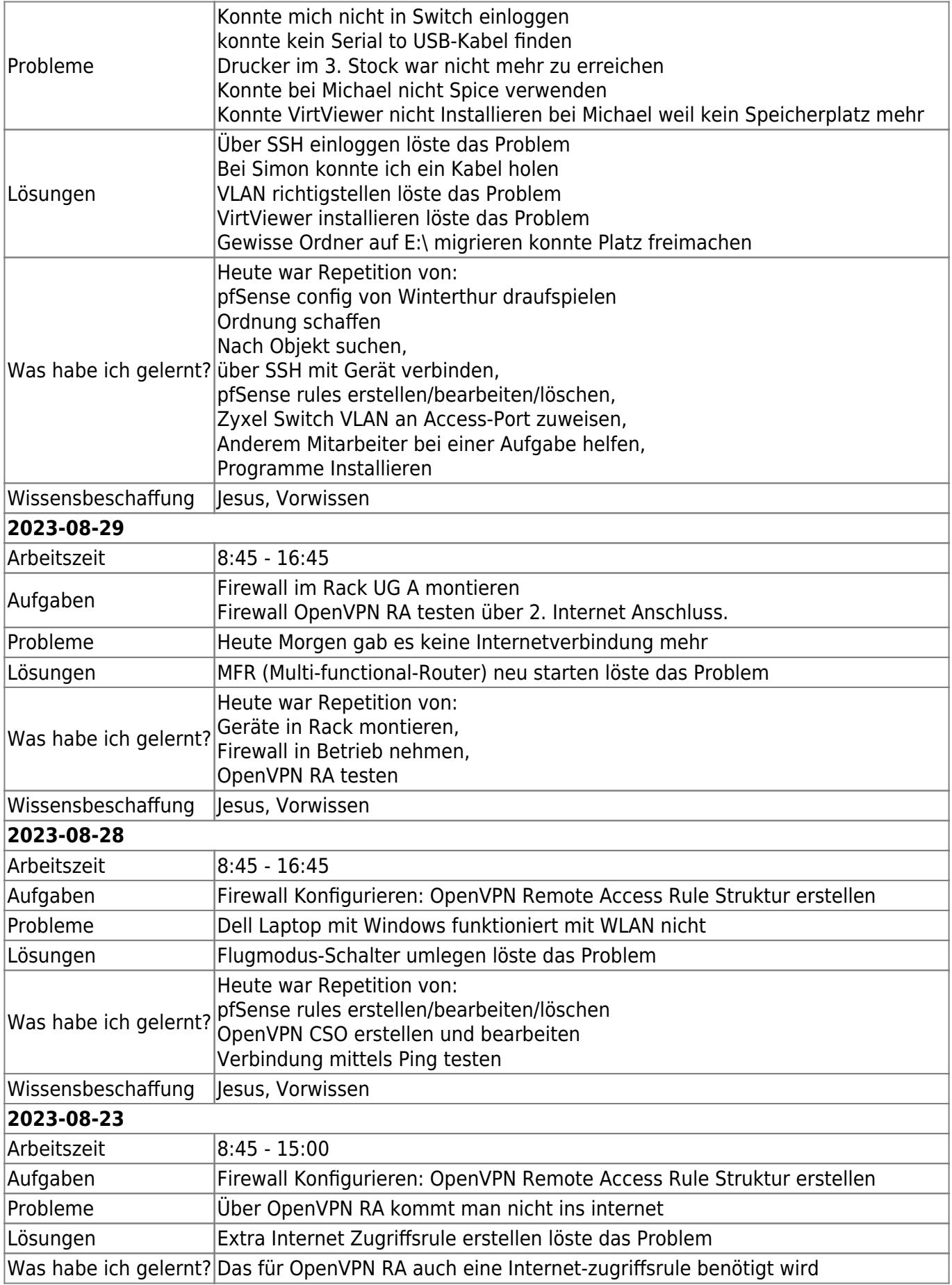

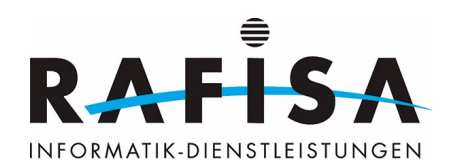

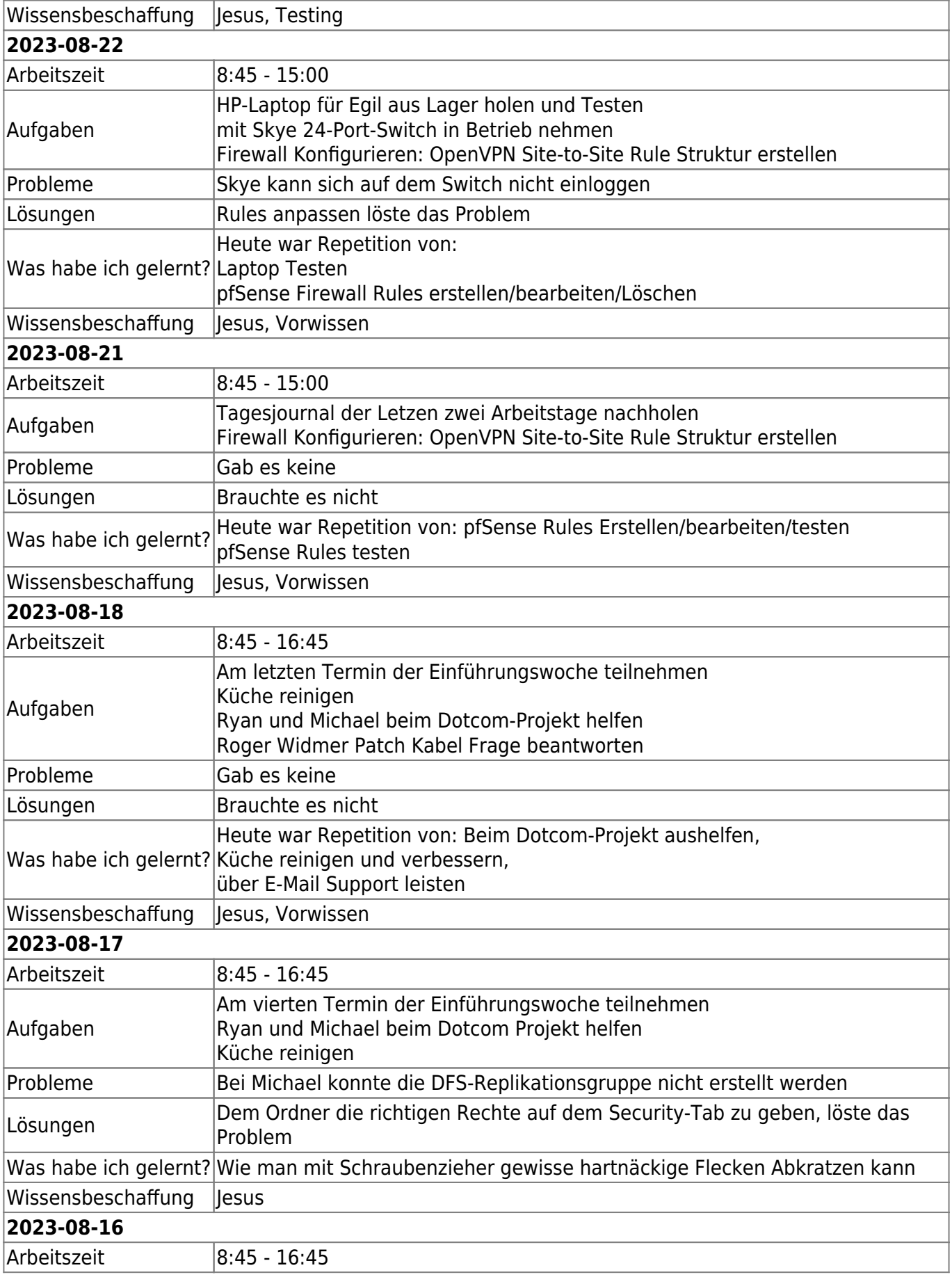

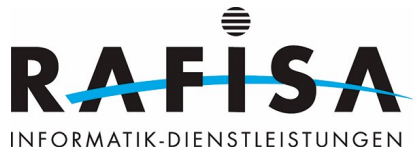

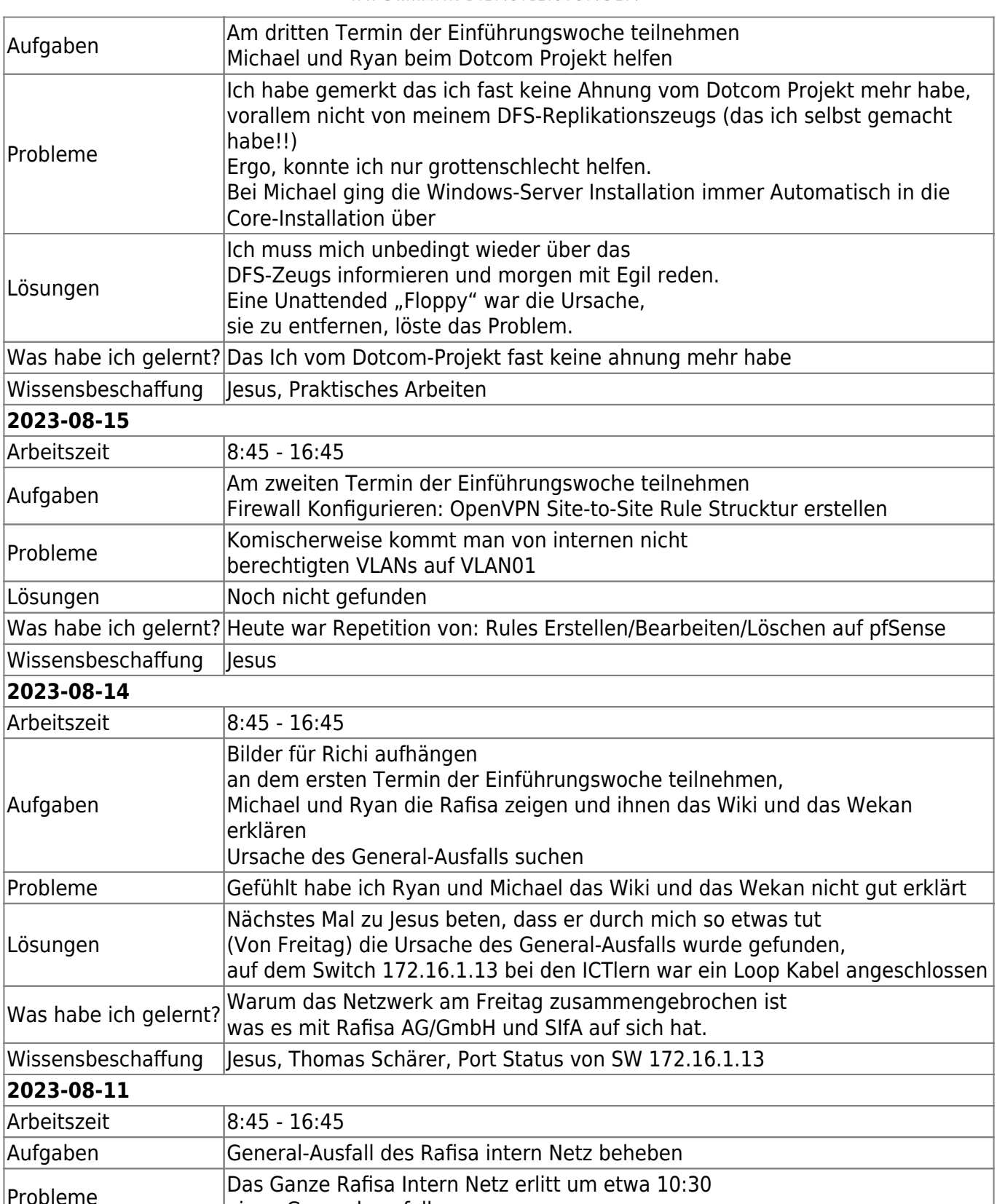

einen General-ausfall

Lösungen Die Funktionalität konnte wiederhergestellt werden, die Ursache wurde (noch) nicht gefunden

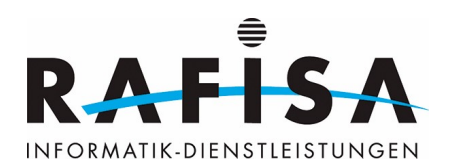

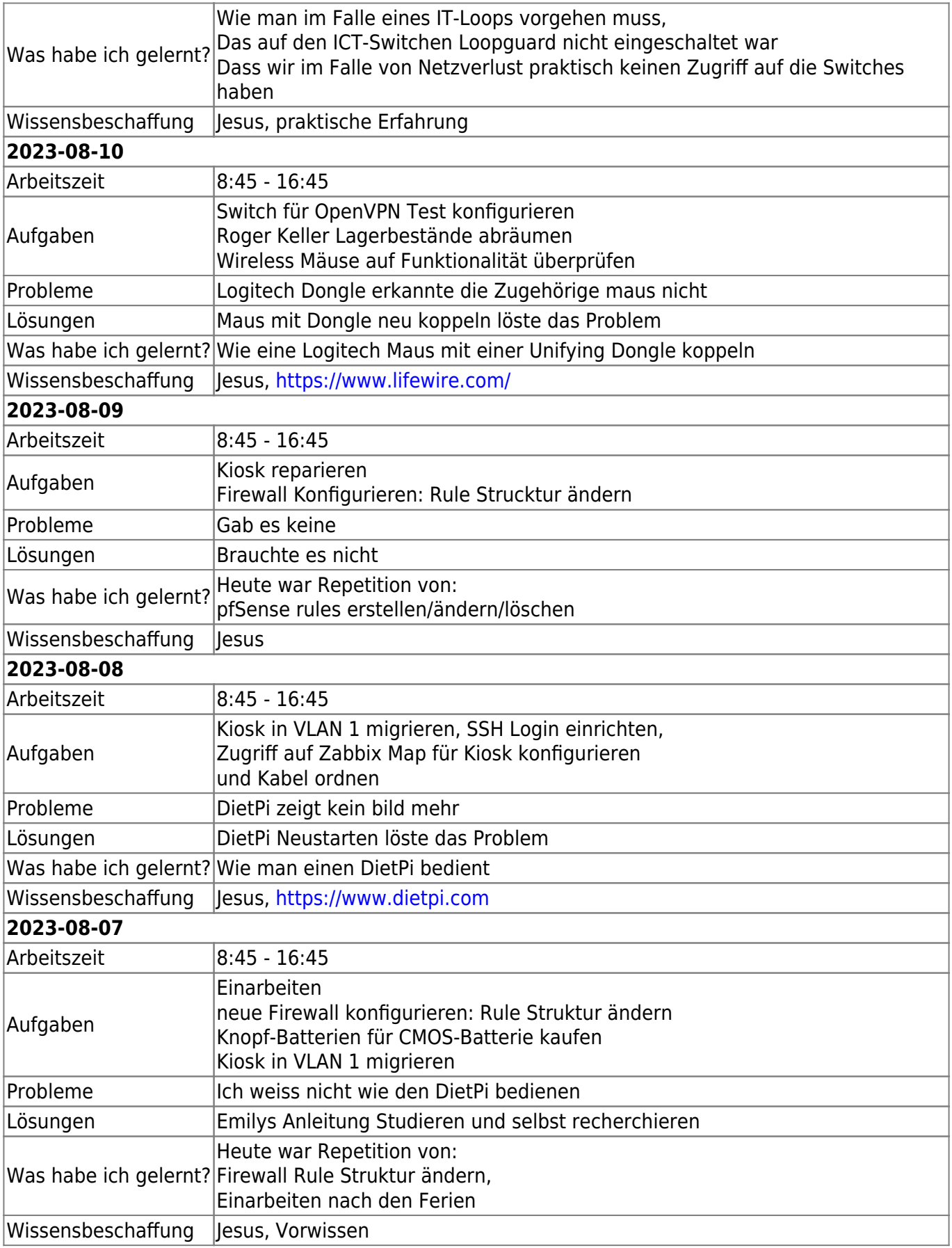

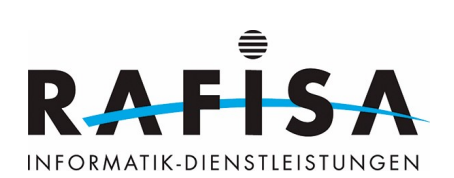

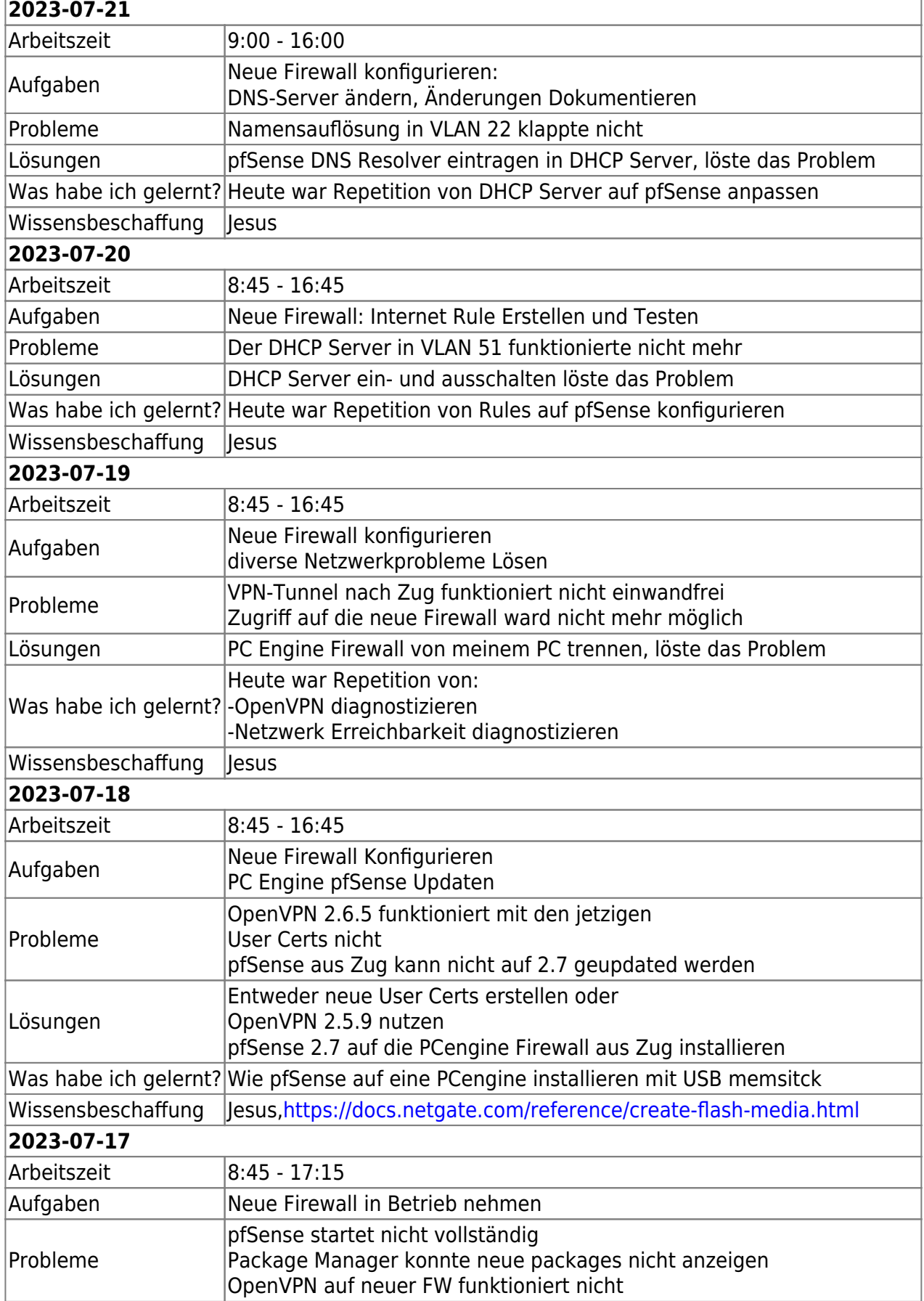

 $\overline{1}$ 

![](_page_28_Picture_0.jpeg)

![](_page_28_Picture_210.jpeg)

![](_page_29_Picture_0.jpeg)

![](_page_29_Picture_217.jpeg)

![](_page_30_Picture_0.jpeg)

![](_page_30_Picture_208.jpeg)

![](_page_30_Picture_209.jpeg)

![](_page_31_Picture_0.jpeg)

![](_page_31_Picture_213.jpeg)

![](_page_32_Picture_0.jpeg)

![](_page_32_Picture_215.jpeg)

 $\overline{1}$ 

![](_page_33_Picture_0.jpeg)

![](_page_33_Picture_214.jpeg)

![](_page_34_Picture_0.jpeg)

![](_page_34_Picture_209.jpeg)

![](_page_34_Picture_210.jpeg)

![](_page_35_Picture_0.jpeg)

![](_page_35_Picture_215.jpeg)

![](_page_36_Picture_0.jpeg)

![](_page_36_Picture_214.jpeg)

![](_page_37_Picture_0.jpeg)

![](_page_37_Picture_209.jpeg)

![](_page_37_Picture_210.jpeg)

![](_page_38_Picture_0.jpeg)

![](_page_38_Picture_216.jpeg)

![](_page_39_Picture_0.jpeg)

![](_page_39_Picture_221.jpeg)

![](_page_40_Picture_0.jpeg)

![](_page_40_Picture_212.jpeg)

![](_page_40_Picture_213.jpeg)

![](_page_41_Picture_0.jpeg)

![](_page_41_Picture_212.jpeg)

![](_page_42_Picture_0.jpeg)

![](_page_42_Picture_217.jpeg)

![](_page_43_Picture_0.jpeg)

![](_page_43_Picture_207.jpeg)

![](_page_44_Picture_0.jpeg)

![](_page_44_Picture_201.jpeg)

![](_page_44_Picture_202.jpeg)

![](_page_45_Picture_0.jpeg)

![](_page_45_Picture_211.jpeg)

![](_page_46_Picture_0.jpeg)

![](_page_46_Picture_214.jpeg)

![](_page_47_Picture_0.jpeg)

![](_page_47_Picture_215.jpeg)

![](_page_48_Picture_0.jpeg)

![](_page_48_Picture_208.jpeg)

![](_page_48_Picture_209.jpeg)

![](_page_49_Picture_0.jpeg)

![](_page_49_Picture_210.jpeg)

![](_page_50_Picture_0.jpeg)

![](_page_50_Picture_215.jpeg)

![](_page_51_Picture_0.jpeg)

![](_page_51_Picture_208.jpeg)

![](_page_52_Picture_0.jpeg)

![](_page_52_Picture_210.jpeg)

![](_page_52_Picture_211.jpeg)

![](_page_53_Picture_0.jpeg)

![](_page_53_Picture_214.jpeg)

![](_page_54_Picture_0.jpeg)

![](_page_54_Picture_212.jpeg)

![](_page_55_Picture_0.jpeg)

![](_page_55_Picture_215.jpeg)

![](_page_55_Picture_216.jpeg)

![](_page_56_Picture_0.jpeg)

![](_page_56_Picture_212.jpeg)

![](_page_57_Picture_0.jpeg)

![](_page_57_Picture_217.jpeg)

![](_page_58_Picture_0.jpeg)

![](_page_58_Picture_216.jpeg)

![](_page_59_Picture_0.jpeg)

![](_page_59_Picture_209.jpeg)

![](_page_59_Picture_210.jpeg)

![](_page_60_Picture_0.jpeg)

![](_page_60_Picture_205.jpeg)

![](_page_61_Picture_0.jpeg)

![](_page_61_Picture_216.jpeg)

![](_page_62_Picture_0.jpeg)

![](_page_62_Picture_210.jpeg)

![](_page_62_Picture_211.jpeg)

![](_page_63_Picture_0.jpeg)

![](_page_63_Picture_214.jpeg)

![](_page_64_Picture_0.jpeg)

![](_page_64_Picture_202.jpeg)

![](_page_65_Picture_0.jpeg)

![](_page_65_Picture_209.jpeg)

![](_page_66_Picture_0.jpeg)

![](_page_66_Picture_200.jpeg)

![](_page_67_Picture_0.jpeg)

![](_page_67_Picture_208.jpeg)

![](_page_67_Picture_209.jpeg)

![](_page_68_Picture_0.jpeg)

Wissensbeschaffung <https://wiki.rafisa.net>

From: <https://wiki.rafisa.net/>-

Permanent link: **<https://wiki.rafisa.net/doku.php?id=de:team:fabio-pagotto:tagesjournal:journal&rev=1713944660>**

Last update: **2024/04/24 09:44**

![](_page_68_Picture_5.jpeg)